## **Helion Z**

## **O'REILLY®**

## Rusz głową! Nauka programowania

Przewodnik po kodowaniu i myśleniu komputacyjnym

> Rozpocznij kariere programisty

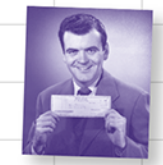

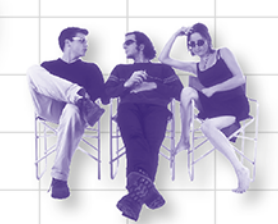

Dowiedz się, dlaczego wszystko to, co Twoi znajomi wiedzą o informatyce, jest niezupełnie prawdziwe

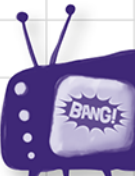

Uważaj na powszechnie występujące błędy i pułapki

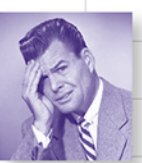

Unikaj zawstydzających błędów składniowych

Gimnastykuj swój umysł, rozwiązując około 130 łamigłówek i ćwiczeń

Eric Freeman

Tytuł oryginału: Head First Learn to Code: A Learner's Guide to Coding and Computational Thinking

Tłumaczenie: Maksymilian Gutowski

ISBN: 978-83-283-4697-0

© 2019 Helion S.A.

Authorized Polish translation of the English edition of Head First Learn to Code ISBN 9781491958865 © 2018 Eric Freeman

This translation is published and sold by permission of O'Reilly Media, Inc., which owns or controls all rights to publish and sell the same.

All rights reserved. No part of this book may be reproduced or transmitted in any form or by any means, electronic or mechanical, including photocopying, recording or by any information storage retrieval system, without permission from the Publisher.

Wszelkie prawa zastrzeżone. Nieautoryzowane rozpowszechnianie całości lub fragmentu niniejszej publikacji w jakiejkolwiek postaci jest zabronione. Wykonywanie kopii metodą kserograficzną, fotograficzną, a także kopiowanie książki na nośniku filmowym, magnetycznym lub innym powoduje naruszenie praw autorskich niniejszej publikacji.

Wszystkie znaki występujące w tekście są zastrzeżonymi znakami firmowymi bądź towarowymi ich właścicieli.

Autor oraz Helion SA dołożyli wszelkich starań, by zawarte w tej książce informacje były kompletne i rzetelne. Nie biora jednak żadnej odpowiedzialności ani za ich wykorzystanie, ani za zwiazane z tym ewentualne naruszenie praw patentowych lub autorskich. Autor oraz Helion SA nie ponoszą również żadnej odpowiedzialności za ewentualne szkody wynikłe z wykorzystania informacji zawartych w książce.

Helion SA ul. Kościuszki 1c, 44-100 GLIWICE tel. 32 231 22 19, 32 230 98 63 e-mail: helion@helion.pl WWW: http://helion.pl (księgarnia internetowa, katalog książek)

Pliki z przykładami omawianymi w książce można znaleźć pod adresem: ftp://ftp.helion.pl/przyklady/nauprg.zip

Drogi Czytelniku! Jeżeli chcesz ocenić tę książkę, zajrzyj pod adres http://helion.pl/user/opinie/nauprg Możesz tam wpisać swoje uwagi, spostrzeżenia, recenzję.

Printed in Poland.

[• Kup książkę](http://helion.pl/page354U~rf/nauprg)

- 
- Oceń książkę • Oceń książkę

[• Księgarnia internetowa](http://helion.pl/page354U~r/4CAKF)<br>• Lubię to! » Nasza społeczność • Lubię to! » Nasza społeczność

### Spis treści (streszczenie)

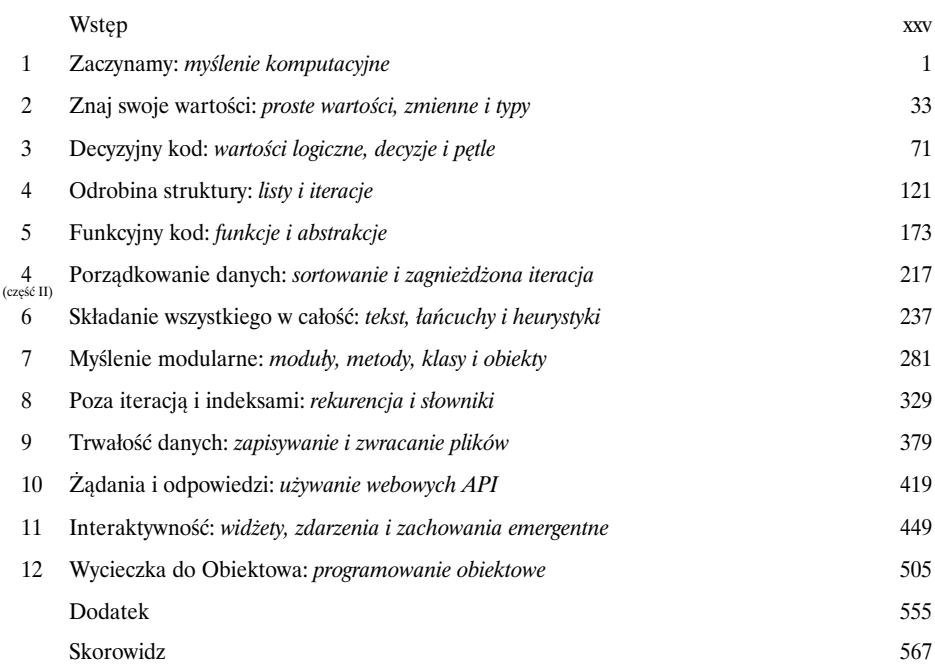

### Spis treści (część właściwa)

W

#### Wstęp

**Programowanie zaczyna się w głowie.** Kiedy próbujesz się czegoś *nauczyć*, Twój *mózg* stara się wyświadczyć Ci przysługę, robiąc wszystko, co może, żebyś niczego *nie zapamiętał*. Twój mózg myśli sobie: "Lepiej zostawić w głowie miejsce na ważniejsze rzeczy, na przykład wiedzę o tym, przed jakimi dzikimi zwierzętami uciekać, albo o tym, że nie powinno się jeździć na desce snowboardowej w samych slipach". Jak zatem *przechytrzyć* mózg, żeby zaczął myśleć, że Twoje życie istotnie zależy od umiejętności programowania?

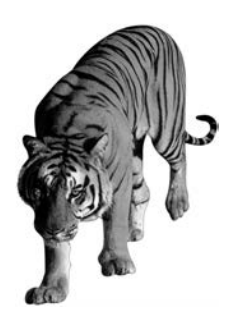

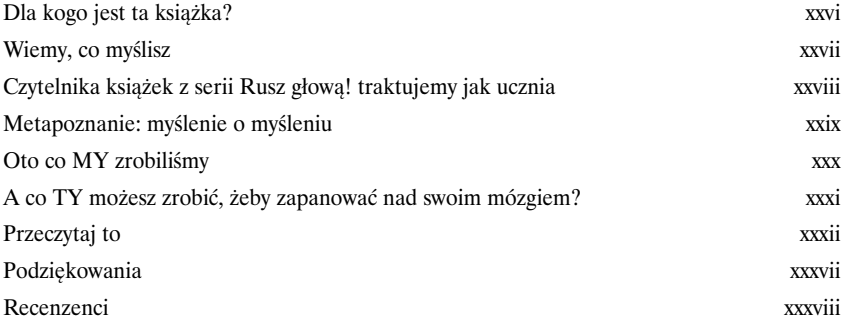

1

#### Myślenie komputacyjne

#### **Zaczynamy**

**Umiejętność myślenia komputacyjnego daje Ci kontrolę.** Jest tajemnicą poliszynela,  $\overline{\acute{z}}$ e otaczający nas świat staje się coraz silniej połączony, konfigurowalny, programowalny i — co tu dużo mówić — **komputacyjny**. Możesz wobec tego albo pozostać biernym uczestnikiem tej rzeczywistości, albo *nauczyć się kodowania*. Umiejętność kodowania pozwoli Ci zostać twórcą czy też dowódcą — będziesz mógł powiedzieć wszystkim tym komputerom, co mają zrobić *dla Ciebie*. Kiedy umiesz kodować, masz kontrolę nad swoim losem (a już na pewno jesteś w stanie zaprogramować swój połączony z internetem system zraszaczy w ogródku). Jak się jednak nauczyć kodować? Przede wszystkim musisz nauczyć się **myśleć komputacyjnie**. Kolejnym krokiem jest zapoznanie się z **językiem programowania**, który pomoże Ci się dogadać ze swoim komputerem, telefonem lub dowolnym innym urządzeniem z procesorem w środku. Co zyskasz dzięki temu? Czas, władzę i więcej okazji do zajęcia się tymi wszystkimi twórczymi przedsięwzięciami, na których Ci zależy. Zacznijmy zatem…

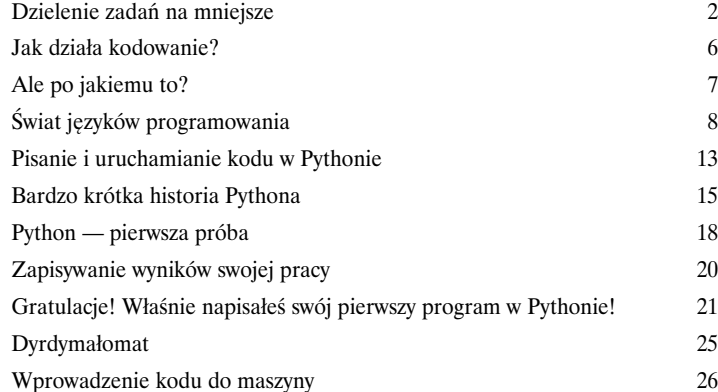

#### Proste wartości, zmienne i typy

#### Znaj swoje wartości

2

**Komputery radzą sobie dobrze tylko z dwiema rzeczami:** przechowywaniem wartości i wykonywaniem na nich działań. Być może sądzisz, że robią wiele innych rzeczy, takich jak przesyłanie tekstu, wykonywanie transakcji handlowych, używanie Photoshopa lub pomaganie w kierowaniu samochodem. Tymczasem wszystkie czynności, jakie wykonują komputery, można rozłożyć na **proste działania** wykonywane na **prostych wartościach**. Elementem **myślenia komputacyjnego** jest nauczenie się wykorzystywania takich działań i wartości do tworzenia bardziej złożonych i zaawansowanych rzeczy — do czego dojdziemy już wkrótce. Najpierw jednak przyjrzymy się samym tym wartościom, działaniom, które można na nich wykonywać, oraz roli, jaką odgrywają w tym wszystkim **zmienne**.

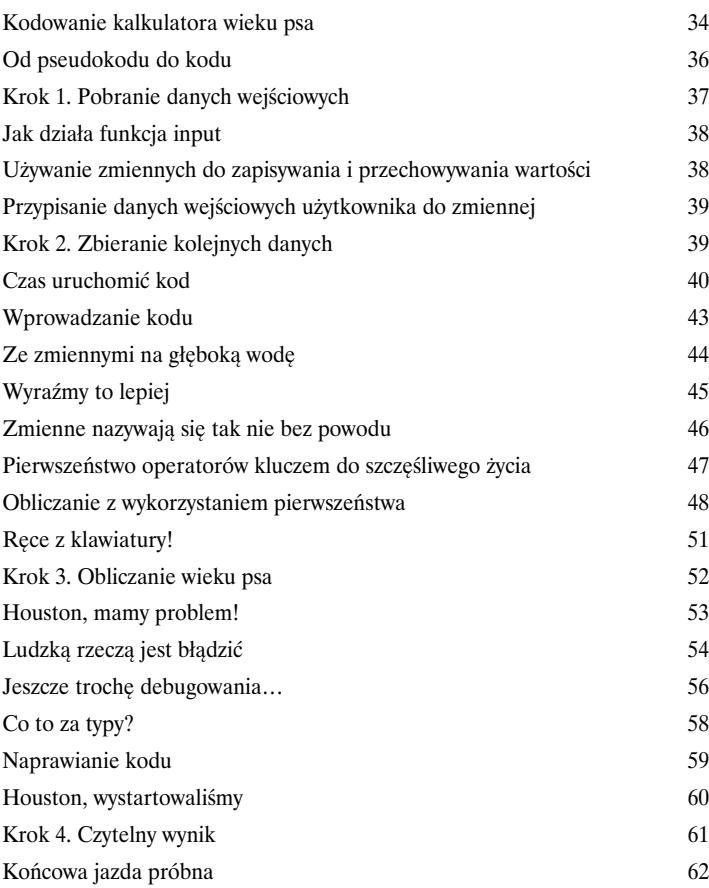

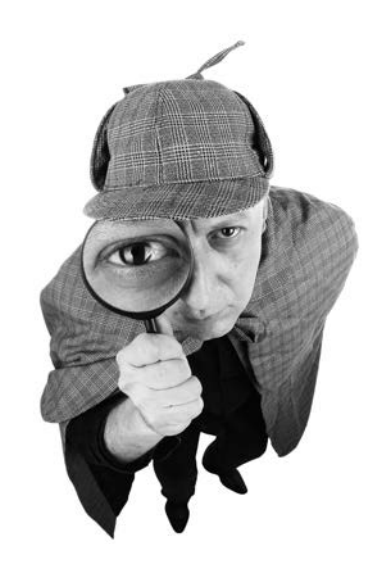

### Wartości logiczne, decyzje i pętle

# 3

#### Decyzyjny kod

**Czy nie odnosisz wrażenia, że programy, które do tej pory napisaliśmy,** 

**nie są zbyt ciekawe?** Innymi słowy, cały nasz kod składał się ze zbiorów instrukcji, które interpreter ewaluował z góry na dół — bez żadnych zwrotów akcji, niespodzianek czy niezależnego myślenia. Kod musi **podejmować decyzje**, **przejąć ster nad swoim przeznaczeniem** i wykonywać instrukcje **więcej niż raz**, aby był ciekawy. W tym rozdziale dowiesz się, jak o to zadbać. Przy okazji opowiemy sobie o tajemniczej chińskiej grze, poznamy pana Boole'a i zobaczymy, jak typ danych uwzględniający tylko dwie wartości jest godny uwagi. Dowiemy się też, jak poradzić sobie ze straszliwą **nieskończoną pętlą**. Zaczynamy!

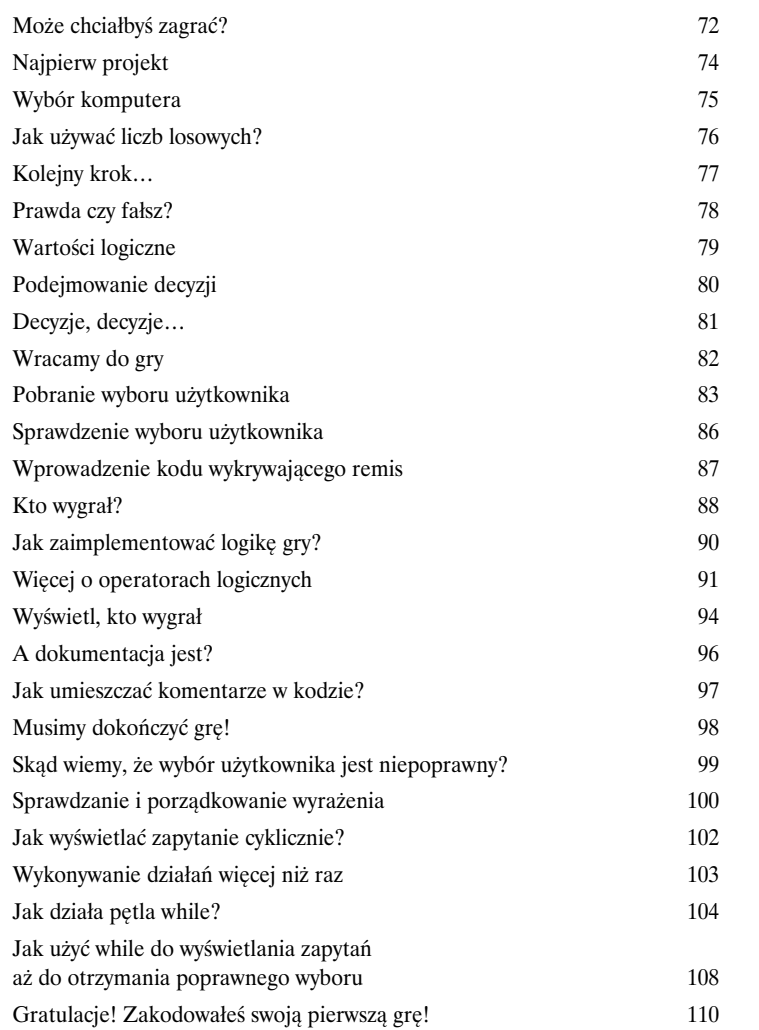

FALSE

TRUE

### Listy i iteracje

4

#### Odrobina struktury

**Typy danych to nie tylko liczby, łańcuchy i wartości logiczne.** Do tej pory pisałeś

pythonowy kod z wykorzystaniem samych prymitywów — liczb zmiennoprzecinkowych, całkowitych, łańcuchów i wartości boolowskich — o wartościach w rodzaju 3.14, 42, "pan tu nie stał" czy True. Prymitywy pozwalają osiągnąć bardzo dużo, ale w końcu dojdziesz do etapu, na którym będziesz chciał stworzyć kod wykorzystujący liczne zbiory danych, obejmujące na przykład wszystkie elementy w koszyku zakupów, nazwy najjaśniej świecących gwiazd bądź całe katalogi produktów. Będziesz potrzebował do tego czegoś *mocniejszego*. W tym rozdziale przyjrzymy się **liście** — nowemu typowi, który umożliwia przechowywanie zbiorów wartości. Listy pozwalają na **ustrukturyzowanie** danych, dzięki czemu możesz uniknąć zaśmiecenia kodu milionami zmiennych o własnych wartościach. Dowiesz się też, jak traktować te wszystkie wartości jako całość, a także jak **iterować** listy, korzystając z pętli for, o której dowiedziałeś się w poprzednim rozdziale. Po przeczytaniu tego rozdziału będziesz umiał sprawniej posługiwać się danymi.

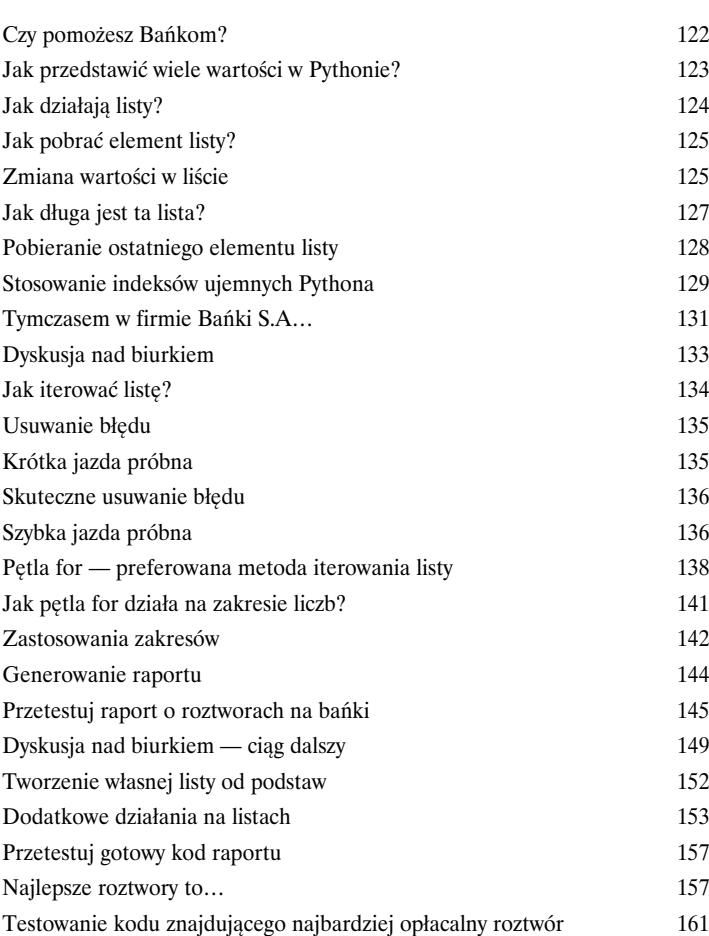

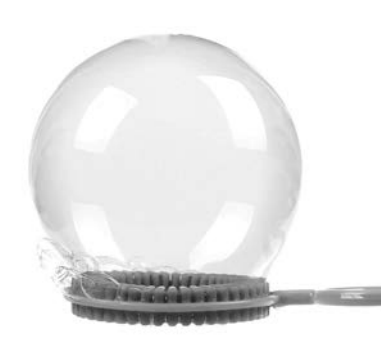

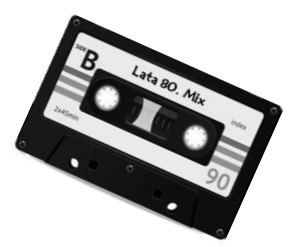

#### Funkcje i abstrakcje

Funkcyjny kod

# 5

**Wiesz już bardzo dużo.** Zmienne, typy danych, wyrażenia warunkowe, iteracja — to wszystko w zupełności wystarczy, aby napisać **praktycznie dowolny program**. Co więcej, informatyk mógłby Ci powiedzieć, że wystarczy to do napisania każdego programu, jaki ktokolwiek mógłby wymyślić. Nie spoczywaj jednak na laurach, ponieważ kolejnym krokiem w nauce myślenia komputacyjnego jest **tworzenie abstrakcji** kodu. Brzmi to pewnie skomplikowanie, ale w rzeczywistości chodzi właśnie o uproszczenie pracy z kodem. Abstrakcje są dźwignią ułatwiającą pisanie programów o coraz większej złożoności i mocy. Pozwalają na umieszczanie kodu w małych, schludnych pakietach, które można wielokrotnie wykorzystywać. Dzięki nim możesz przestać myśleć o kodzie szczegółowo, a zacząć patrzeć na niego w szerszej perspektywie.

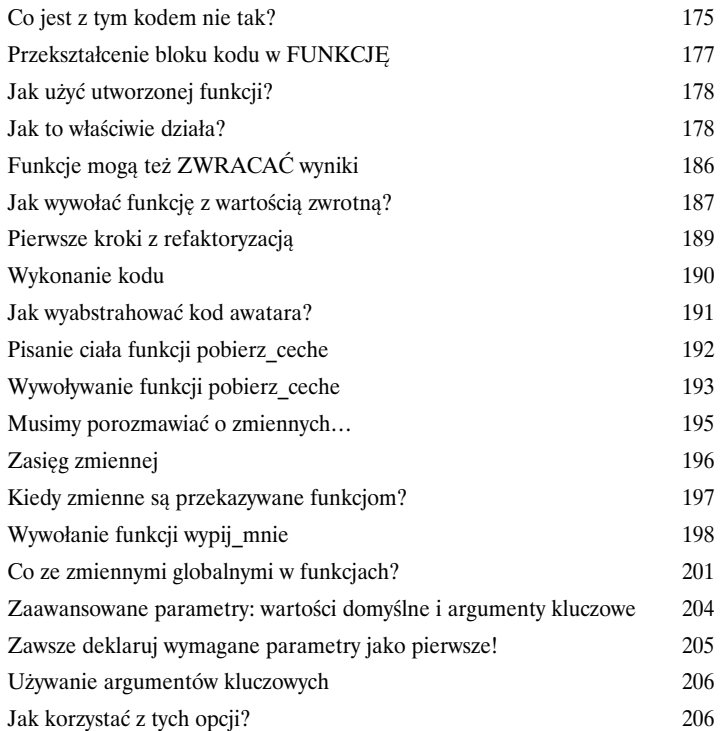

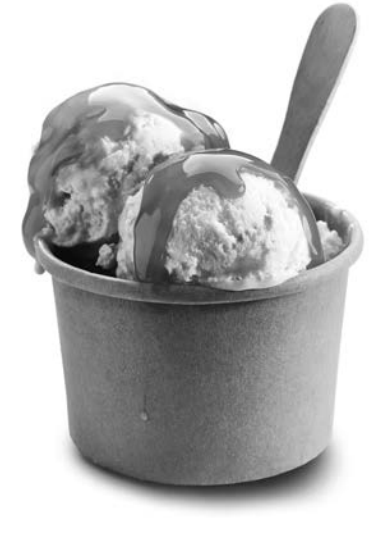

#### Sortowanie i zagnieżdżona iteracja

#### Porządkowanie danych

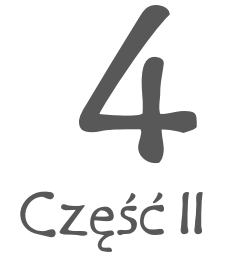

**Czasami domyślna kolejność danych jest po prostu niezadowalająca.** Możesz na przykład mieć listę najlepszych wyników z automatów z lat 80., ale chciałbyś ją uporządkować alfabetycznie według nazwy gry. Możesz mieć listę, na której zapisujesz, ile razy Twoi "koledzy" z pracy podłożyli Ci świnię — miło byłoby wiedzieć, który z nich przoduje w tej dziedzinie. W tym celu będziesz się jednak musiał nauczyć sortowania danych, a do tego z kolei będzie konieczne, abyś zaznajomił się z nieco bardziej rozbudowanymi algorytmami od tych, z którymi miałeś dotąd styczność. Będziesz też musiał dowiedzieć się, jak działają zagnieżdżone pętle, a także zacząć brać pod uwagę wydajność kodu, jaki piszesz. Dalej, rozwijaj swoje myślenie komputacyjne!

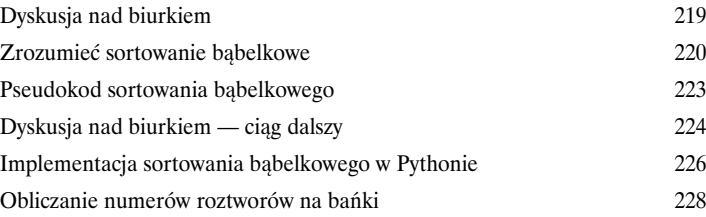

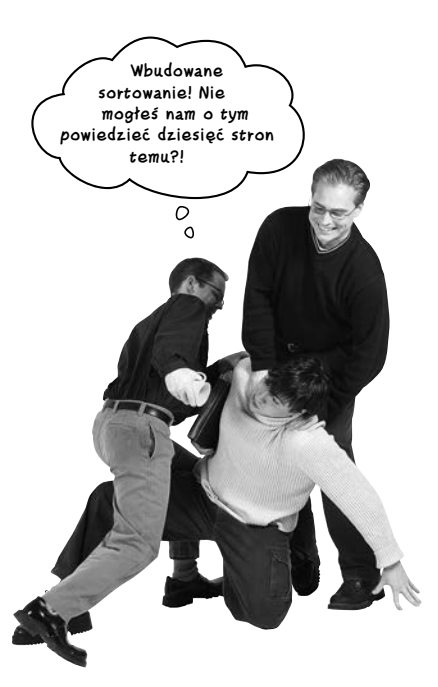

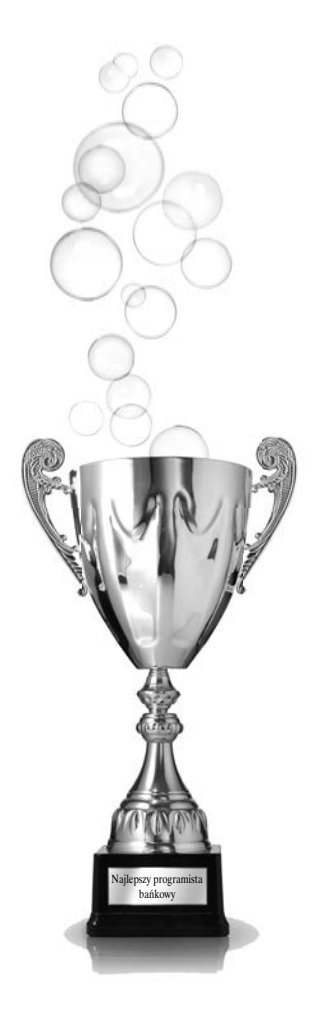

6

## Tekst, łańcuchy i heurystyki

#### Składanie wszystkiego w całość

**Masz już całkiem pokaźne supermoce.** Nadszedł czas, abyś je wykorzystał. W tym rozdziale zintegrujemy ogół zebranej dotąd wiedzy, tworząc przy tym **coraz bardziej imponujący kod**. Będziesz miał ponadto okazję poszerzyć swoją wiedzę i rozwinąć swoje umiejętności kodowania. Mówiąc konkretniej, w tym rozdziale zbadamy, jak pisać kod, który pobiera tekst, dzieli go na części, a następnie przeprowadza na nim **analizę danych**. Dowiemy się też, czym jest **heurystyka**, i zaimplementujemy przykład takowej. Przygotuj się na konkretny rozdział o prawdziwym kodowaniu!

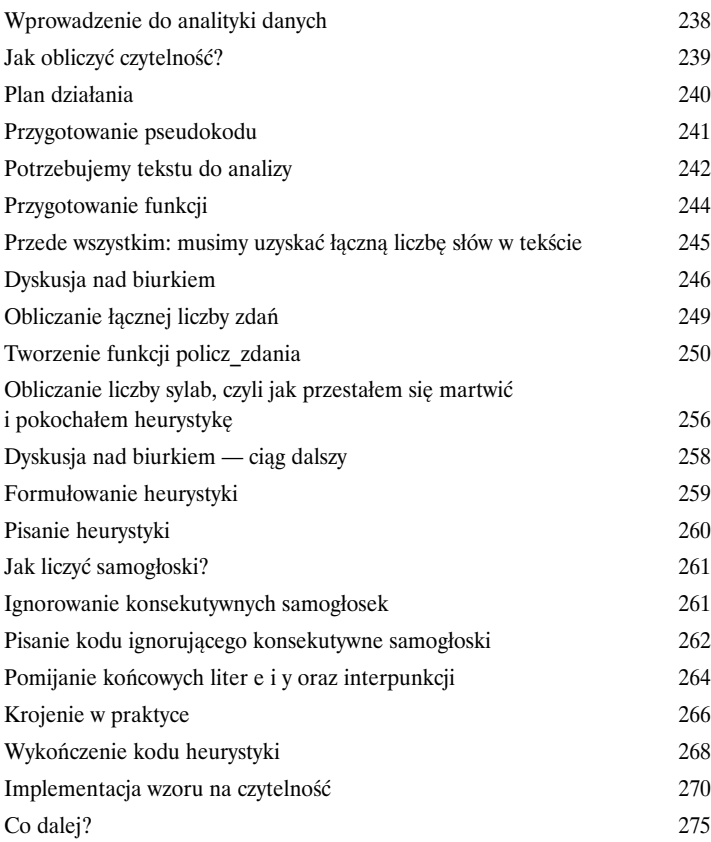

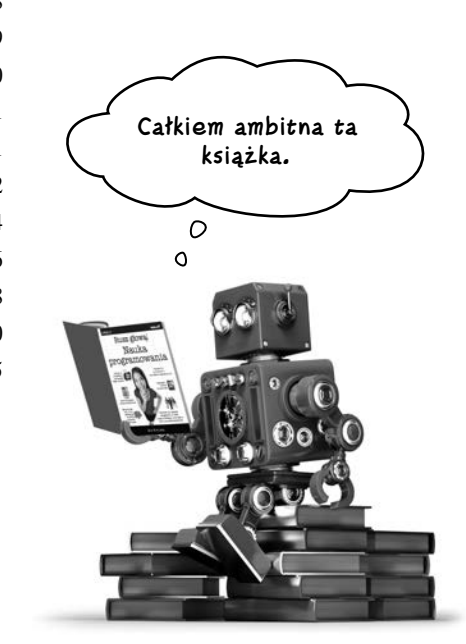

#### Moduły, metody, klasy i obiekty

#### Myślenie modularne

**Twój kod nabiera rozmiarów i złożoności.** W związku z tym coraz potrzebniejsze stają się sposoby na abstrahowanie, modularyzację i organizowanie kodu. Widziałeś już, że funkcji można używać do grupowania wierszy kodu w pakiety nadające się do wielokrotnego użytku. Zetknąłeś się też ze zbiorami funkcji i zmiennych, które można umieszczać w modułach, tak aby łatwiej było się nimi dzielić i z nich korzystać. W tym rozdziale wrócimy do tematu modułów i dowiemy się, jak korzystać z nich jeszcze sprawniej (tak abyś mógł bezproblemowo dzielić się swoim kodem z innymi), po czym przyjrzymy się najważniejszym elementom związanym z wielokrotnym stosowaniem kodu: *obiektom*. Przekonasz się, że obiekty Pythona są wszechobecne i gotowe do wykorzystania.

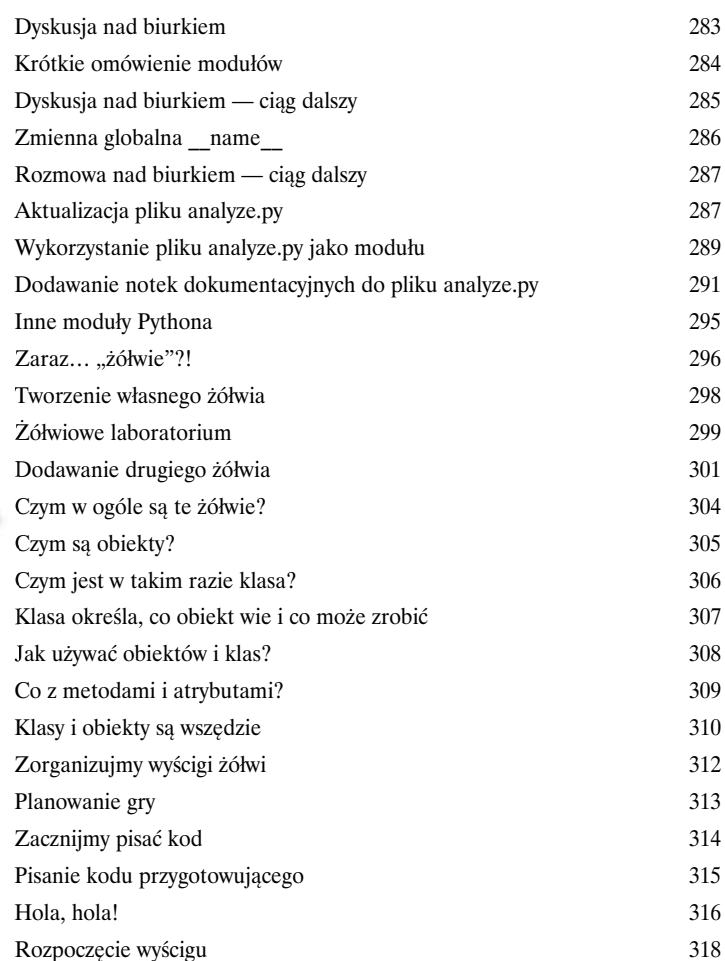

**Świetna robota! Mogłem bezproblemowo użyć modułu analyze między innymi dzięki dobrej dokumentacji!**

 $\circ$ 

7

**A! MIEJSCE ZBRODNI** 

#### **UWAGA! MIEJSCE ZBRODNI**

**UWAGA! MIEJSCE ZBRODN** 

Kup książką Poleón kalendarzym kontrologie poleón kontrologie poleón kontrologie poleón kontrologie książką po<br>Poleón kalendarzym kontrologie poleón kontrologie poleón kontrologie poleón kontrologie poleón kontrologie ksi

#### Rekurencja i słowniki

#### Poza iteracją i indeksami

## 8

**Nadszedł czas, abyś wkroczył ze swoim myśleniem obliczeniowym na wyższy poziom.** W tym rozdziale zajmiemy się właśnie tym. Do tej pory radośnie sobie kodowaliśmy w stylu iteracyjnym — tworzyliśmy struktury danych, takie jak listy, łańcuchy i zakresy liczb, oraz pisaliśmy kod wykonujący obliczenia na bazie iteracji. W tym rozdziale spojrzymy na to wszystko inaczej, najpierw pod względem obliczeń, a potem z perspektywy struktur danych. Przyjrzymy się stylowi obliczania opartego na rekurencji, czyli wykorzystaniu kodu wywołującego samego siebie. Poszerzymy zakres struktur danych, na których możemy pracować — przyjrzymy się słownikom, które są raczej *tablicami asocjacyjnymi* niż listami. Później wykorzystamy te struktury danych do narobienia niezłego bałaganu. Muszę Cię od razu przestrzec, że potrzeba czasu na przyswojenie sobie tematyki poruszonej w tym rozdziale, ale włożony w to wysiłek zwróci Ci się z nawiązką.

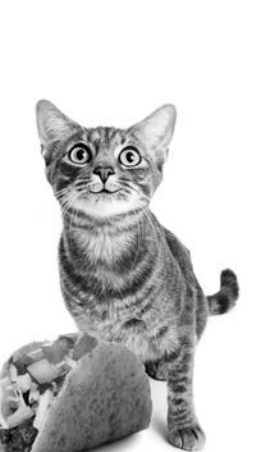

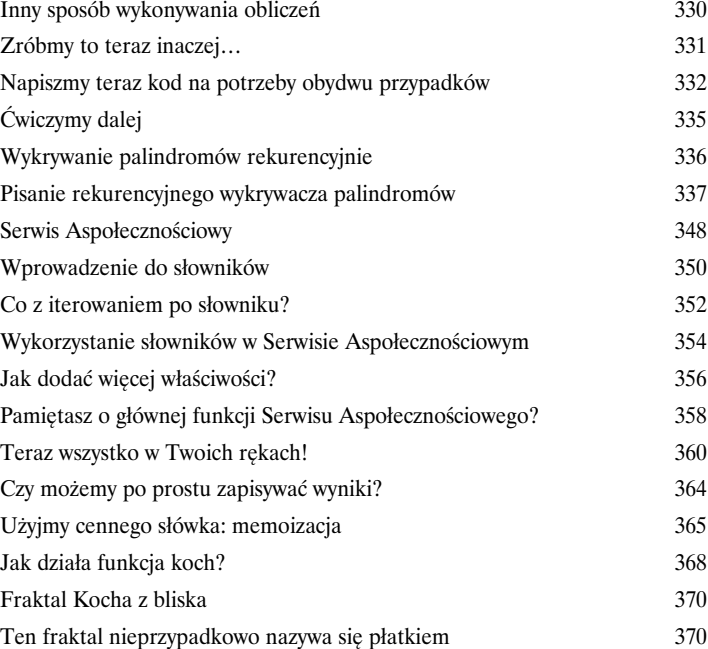

#### Zapisywanie i zwracanie plików

# 9

#### Trwałość danych

#### **Wiesz już, że można zapisywać wartości w zmiennych, ale po wykonaniu**

**programu — puf! — tracisz je na zawsze.** To właśnie w tym miejscu do gry wkracza *trwałe* magazynowanie danych, umożliwiające nieco dłuższe przechowywanie wartości i danych. Większość urządzeń, na których będziesz używać Pythona, również korzysta z pamięci trwałej w rodzaju dysków twardych i pamięci flash bądź ma też dostęp do chmury. W tym rozdziale dowiesz się, jak pisać kod, który pozwala na zapisywanie danych w plikach i ich zwracanie. Do czego może Ci się to przydać? Między innymi do zapisywania konfiguracji użytkowników, przechowywania wyników obszernych analiz dla Twojego szefa, wczytywania obrazu do kodu w celu jego przetworzenia, pisania kodu do przeszukiwania wszystkich e-maili z okresu ostatnich dziesięciu lat, reformatowania danych do wykorzystania w arkuszu kalkulacyjnym — długo można by tak wymieniać, ale chyba lepiej od razu przejść do rzeczy.

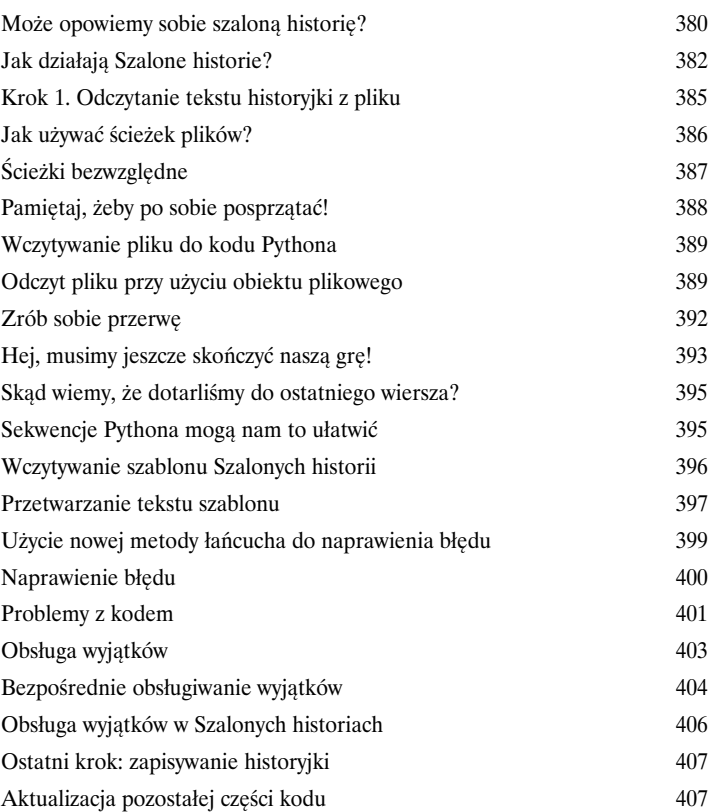

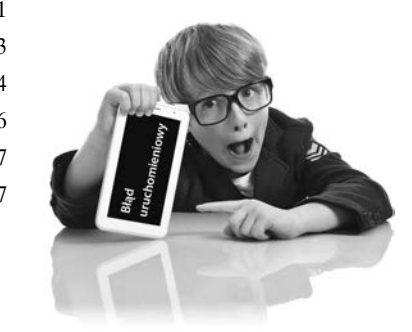

### Używanie webowych API

# 10

#### Żądania i odpowiedzi

#### **Potrafisz już napisać świetny kod, więc powinieneś zacząć się komunikować.**

W internecie czeka na Ciebie ogrom danych. Potrzebujesz danych meteorologicznych? Chcesz skorzystać z olbrzymiej bazy danych przepisów kulinarnych? Czy może interesują Cię wyniki sportowe? A może chciałbyś się pobawić muzyczną bazą danych z informacjami o wykonawcach, albumach i utworach? Po to wszystko możesz sięgnąć za pomocą **webowych interfejsów API**. Aby móc z nich skorzystać, będziesz musiał się dowiedzieć nieco więcej o tym, jak działa internet, jak posługiwać się terminologią sieci i jak używać kilku nowych modułów Pythona: requests i json. W tym rozdziale zapoznamy się z webowymi API i pomożemy Ci się wznieść na wyższy poziom — w zasadzie polecimy z nimi w kosmos.

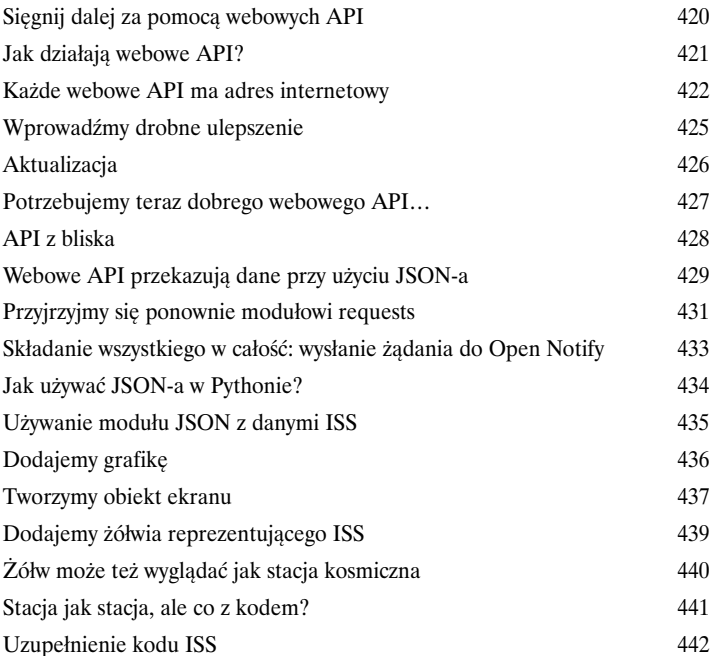

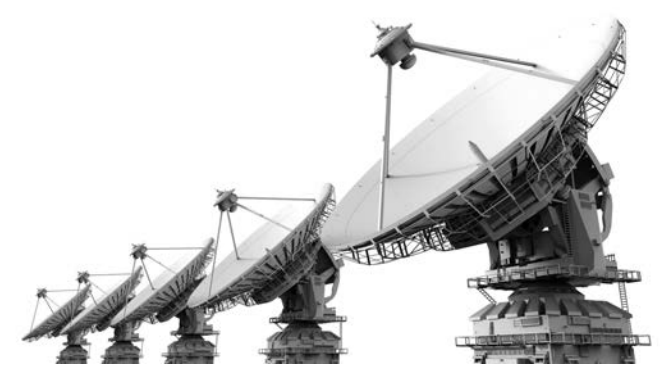

#### Widżety, zdarzenia i zachowania emergentne

#### Interaktywność

11

#### **Napisałeś już wprawdzie parę aplikacji graficznych, ale nie utworzyłeś jeszcze prawdziwego interfejsu użytkownika**. Innymi słowy, nie napisałeś jeszcze programu,

z którego użytkownik mógłby korzystać za pośrednictwem graficznego interfejsu użytkownika (ang. *graphical user interface* — GUI). W tym celu będziesz musiał zacząć myśleć o działaniu programu w inny — **reaktywny** — sposób. Kiedy użytkownik na przykład naciska klawisz, kod powinien wiedzieć, jak zareagować i co zrobić dalej. Kodowanie interfejsów znacznie różni się od standardowego kodowania proceduralnego i wymaga innego podejścia do myślenia o problemach. W tym rozdziale napiszesz swój pierwszy prawdziwy GUI i nie, nie będzie to prosta lista zadań do wykonania ani kalkulator BMI, tylko coś o wiele ciekawszego. Napiszemy symulator sztucznego życia z emergentymi zachowaniami. Co to właściwie znaczy? Tego dowiesz się na następnej stronie.

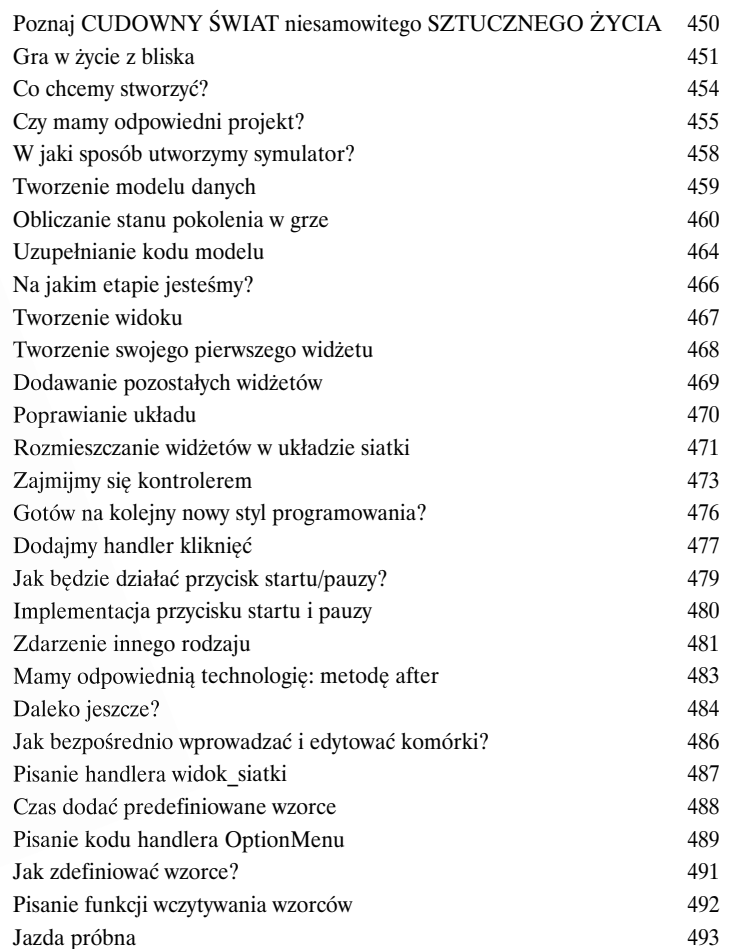

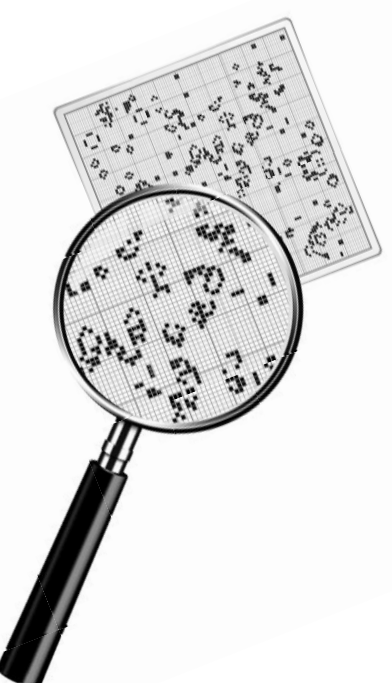

12

#### Programowanie obiektowe

#### Wycieczka do Obiektowa

**W tej książce posługiwałeś się funkcjami do abstrahowania kodu.** Kodowaniem zajmowałeś się **proceduralnie**, czyli używając prostych instrukcji, instrukcji warunkowych i pętli for/while z wykorzystaniem funkcji, co trudno uznać w ścisłym sensie za **programowanie obiektowe**. Właściwie to *w ogóle* nie jest programowanie zorientowane obiektowo! Przyjrzeliśmy się obiektom i omówiliśmy, jak używa się ich w kodzie, ale sam jeszcze nie stworzyłeś ani jednego własnego obiektu, ani nie próbowałeś tworzyć kodu zorientowanego obiektowo. Nadszedł zatem czas, abyś opuścił tę zapadłą, proceduralną dziurę, w której byłeś do tej pory uwięziony. W tym rozdziale dowiesz się, dlaczego korzystanie z obiektów znacząco umili Ci życie — przynajmniej w **sensie programistycznym** (niestety nie starczy w tej książce miejsca, żebyśmy mogli Ci pomóc w innych dziedzinach Twojego życia). Musimy Cię tylko ostrzec: po nauczeniu się programowania obiektowego nie będziesz już chciał programować w żaden inny sposób. Bądź więc tak miły i wyślij nam chociaż pocztówkę, kiedy już zdołasz zwiedzić Obiektowo.

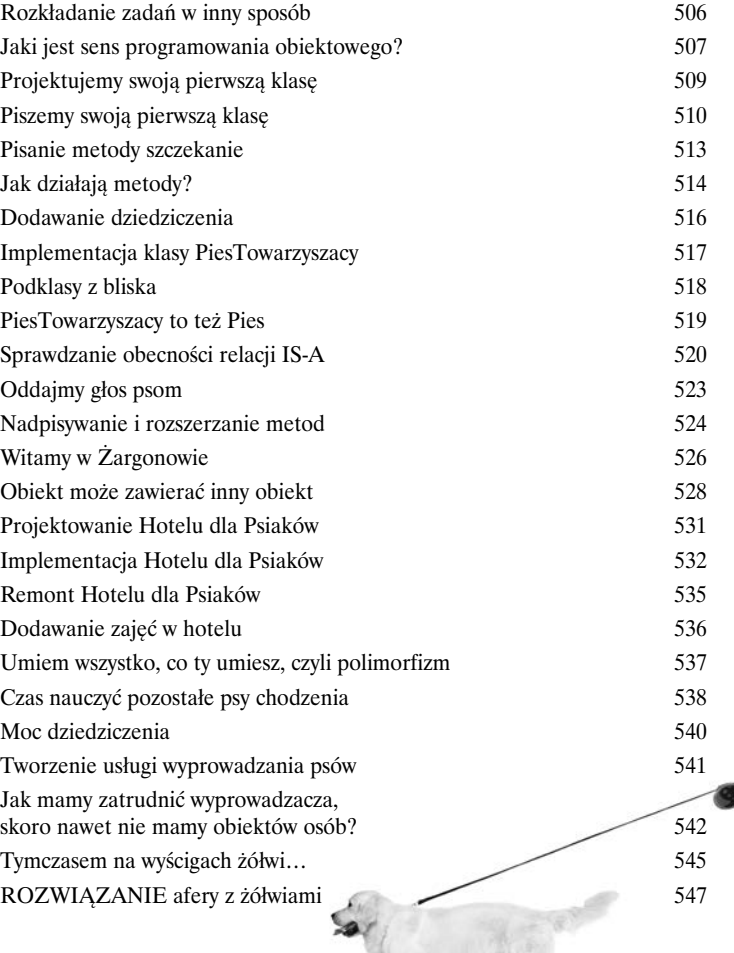

 $\sqrt{2}$ 

#### **Spis treści**

#### Dodatek. Coś na deser

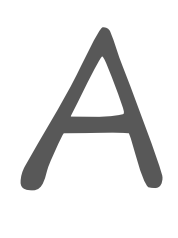

#### Dziesięć najważniejszych tematów (których nie omówiliśmy)

#### **Zdołaliśmy omówić wiele obszarów tematycznych i pomału zbliżamy się**

**do końca.** Smutno tak się rozstawać, ale nie wybaczyłbym sobie, gdybym wysłał Cię w szeroki świat bez odrobiny przygotowania. Niestety nie zmieszczę w tym stosunkowo krótkim rozdziale wszystkiego, co musisz wiedzieć. Właściwie już *spróbowałem* tutaj zmieścić to wszystko, co powinieneś wiedzieć o programowaniu w Pythonie (a o czym nie wspomniałem w pozostałych rozdziałach), ale musiałem zmniejszyć wielkość pisma do 0,00004 punktu, więc nikt nie potrafił tego przeczytać. Postanowiłem więc wyciąć cały ten tekst i wspomnieć w tym dodatku tylko o najciekawszych wątkach. Dotarłeś niniejszym do *samego końca* książki. Może poza indeksem (który jest niesamowitą lekturą).

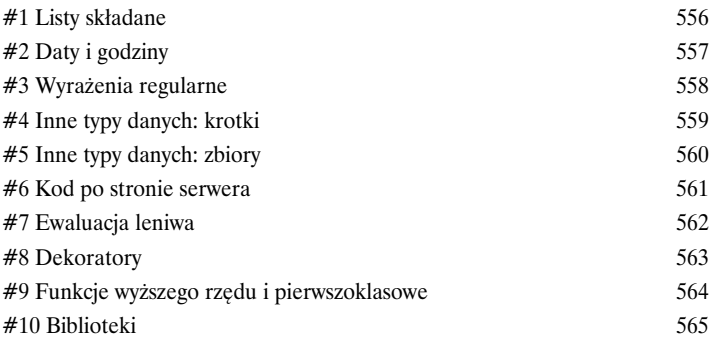

S

Skorowidz

567

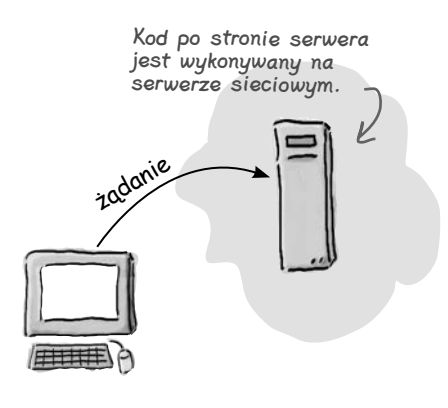

Kod po stronie klienta jest wykonywany na komputerze użytkownika.

#### **xxiv**  Kup książką Poleć książką Poleć książką Poleć książką Poleć książką Poleć książką Poleć książką Pole

## 1. Myślenie komputacyjne

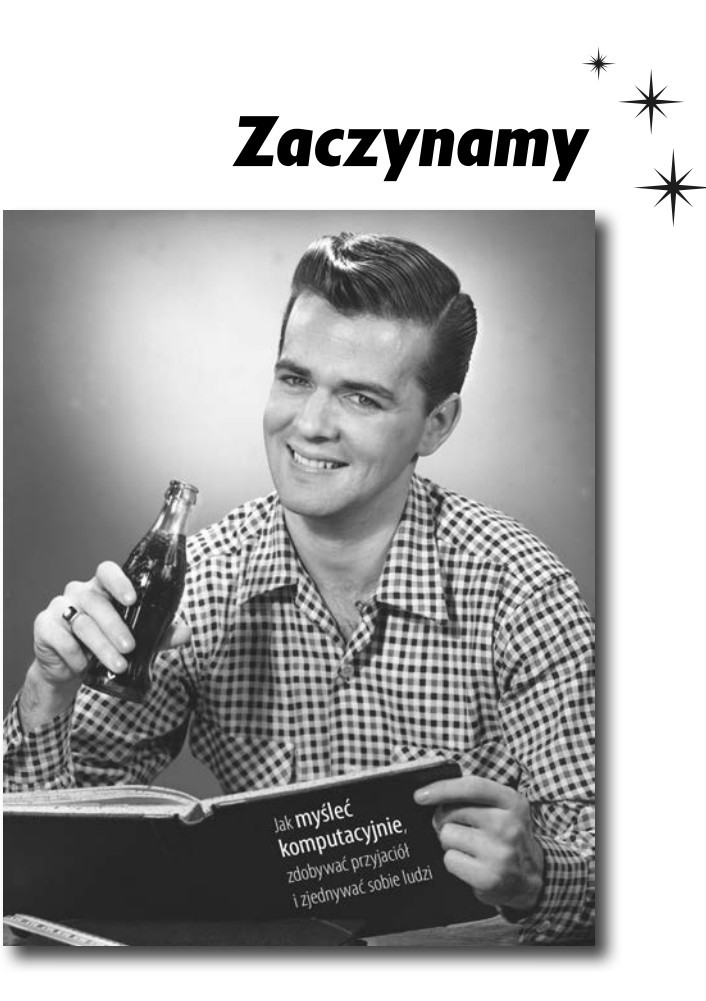

**Umiejętność myślenia komputacyjnego daje Ci kontrolę.** Jest tajemnicą poliszynela, że otaczający nas świat staje się coraz silniej połączony, konfigurowalny, programowalny i — co tu dużo mówić — **komputacyjny**. Możesz wobec tego albo pozostać biernym uczestnikiem tej rzeczywistości, albo *nauczyć się kodowania*. Umiejętność kodowania pozwoli Ci zostać twórcą czy też dowódcą — będziesz mógł powiedzieć wszystkim tym komputerom, co mają zrobić *dla Ciebie*. Kiedy umiesz kodować, masz kontrolę nad swoim losem (a już na pewno jesteś w stanie zaprogramować swój połączony z internetem system zraszaczy w ogródku). Jak się jednak nauczyć kodować? Przede wszystkim musisz nauczyć się **myśleć komputacyjnie**. Kolejnym krokiem jest zapoznanie się z **językiem programowania**, który pomoże Ci się dogadać ze swoim komputerem, telefonem lub dowolnym innym urządzeniem z procesorem w środku. Co zyskasz dzięki temu? Czas, władzę i więcej okazji do zajęcia się tymi wszystkimi twórczymi przedsięwzięciami, na których Ci zależy. Zacznijmy zatem…

#### **Dzielenie zadań na mniejsze**

## **Dzielenie zadań na mniejsze**

Zanim napiszesz swój pierwszy fragment działającego kodu, będziesz musiał nauczyć się rozkładać problemy na mniejsze działania, które komputer może *wykonać za Ciebie*. Rzecz jasna musisz też porozumiewać się z nim we wspólnym języku, ale do tego tematu jeszcze wrócimy.

Rozkładanie problemów na mniejsze kroki może wydawać Ci się czymś nowym, ale w rzeczywistości robisz to na co dzień. Przyjrzyjmy się prostemu przykładowi: załóżmy, że chcesz rozłożyć zajęcie, jakim jest łowienie ryb, na prosty zestaw instrukcji dla robota, który zajmie się tym za Ciebie. Oto nasza pierwsza próba:

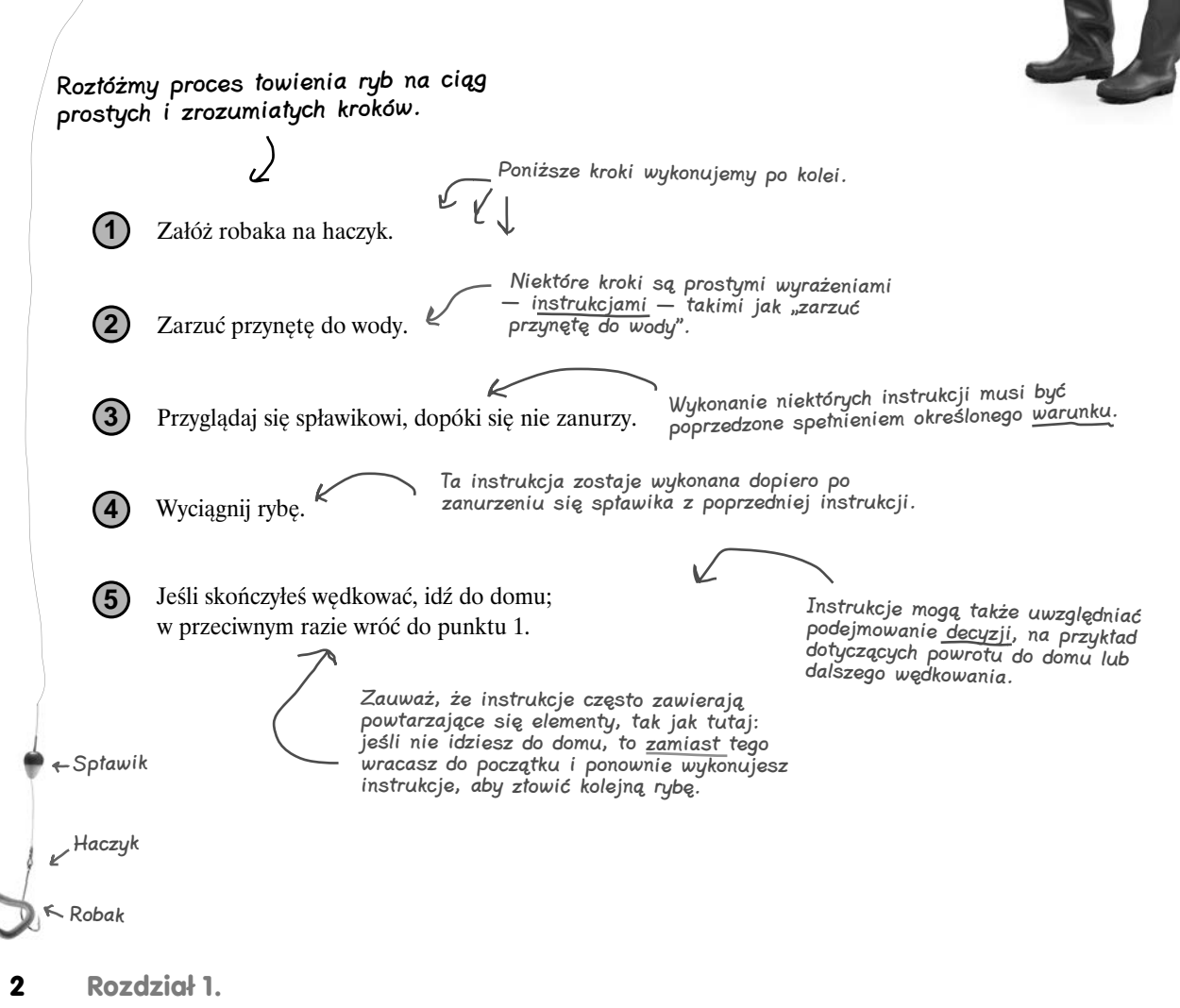

#### **Myślenie komputacyjne**

Powyższe instrukcje możesz potraktować jako **przepis** na łowienie ryb. Jak to bywa z przepisami, znajdziesz tu ciąg kroków, które wykonane we właściwej kolejności pozwalają na uzyskanie określonego rezultatu (w tym przykładzie — złowienie ryb).

Zauważ, że większość kroków składa się z prostych instrukcji, takich jak "zarzuć przynętę do wody" lub "wyciągnij rybę". Niektóre są jednak inne, ponieważ bazują na warunku takim jak "czy spławik jest na wodzie, czy pod wodą?". Instrukcje mogą także kierować przepływem przepisu, tak jak w wypadku "jeśli nie skończyłeś wędkować, wróć do początku i załóż kolejnego robaka na haczyk", lub warunku decydującego o zakończeniu, czyli "jeśli skończyłeś, idź do domu".

Przekonasz się, że takie proste wyrażenia, czy też instrukcje, leżą u podstaw kodu. W rzeczy samej każda aplikacja bądź każdy program, z jakiego kiedykolwiek korzystałeś, był jedynie (być może dość dużym) zbiorem prostych instrukcji, mówiących komputerowi, co ma zrobić.

#### **Ćwiczenie**

Prawdziwe przepisy nie uwzględniają jedynie tego, co należy zrobić, ale także wymieniają przedmioty potrzebne do przyrządzenia określonego dania, w tym między innymi miarki, narzędzia, roboty kuchenne, oraz oczywiście składniki. Jakie przedmioty znalazłyby się w przepisie na łowienie ryb? Zakreśl wszystkie takie przedmioty w przepisie z poprzedniej strony i od razu sprawdź na końcu tego rozdziału, czy wszystko uwzględniłeś.

Ta książka jest jednocześnie zeszytem ćwiczeń, w którym możesz swobodnie pisać i kreślić.

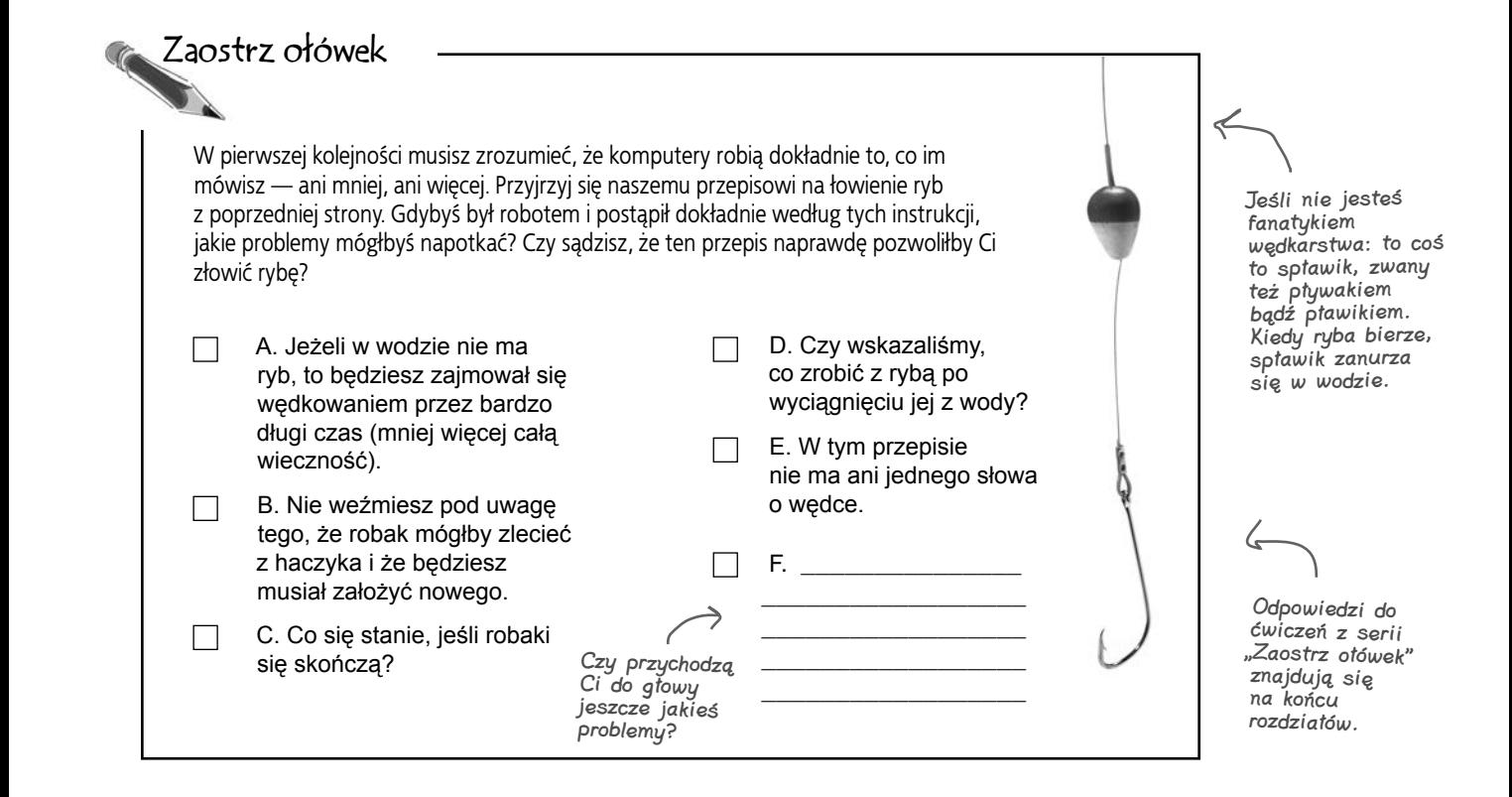

**To ja wykosztowałam się na poważną książkę techniczną, a tu muszę czytać o jakichś przepisach? To nie brzmi zbyt obiecująco. Technicznie też nie.**

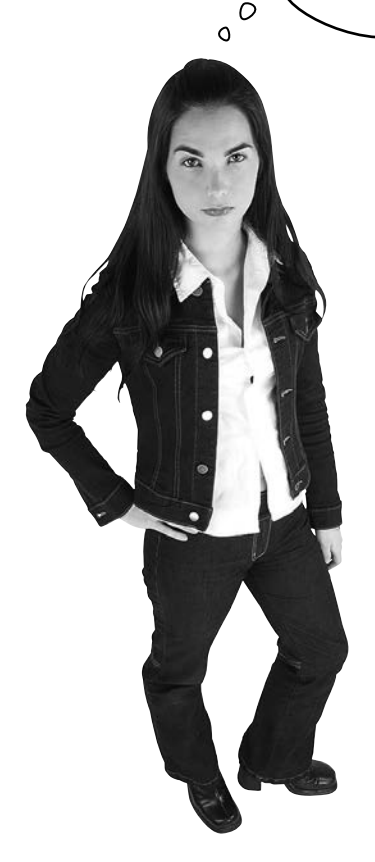

Podobnie jak każdą potrawę można przyrządzić według więcej niż jednego przepisu, określony problem można rozwiązać przy użyciu różnych algorytmów. Rzecz w tym, że niektóre z nich są po prostu "smaczniejsze".

#### Przepis jest jednak dobra analogią do

zestawu instrukcji używanych przez komputery. Z tym terminem zetkniesz się jeszcze wielokrotnie, zarówno w tym podręczniku, jak i w bardziej zaawansowanych książkach o programowaniu. Co więcej, niejedna książka o powszechnie stosowanych technikach wytwarzania oprogramowania nazywa się książką kucharską czy zbiorem przepisów. Jeśli jednak zależy Ci na języku technicznym, to proszę bardzo: informatycy i poważni programiści nazywają przepisy **algorytmami**. Czym jest algorytm? Właściwie to przepisem — sekwencją instrukcji, umożliwiającą rozwiązanie jakiegoś problemu. Algorytmy często zapisuje się przy użyciu nieformalnego kodu, zwanego **pseudokodem**.

Warto pamiętać, że niezależnie od tego, czy ma się do czynienia z przepisem, pseudokodem czy algorytmem, chodzi przede wszystkim o to, aby wypracować wysokopoziomowy opis tego, jak można rozwiązać dany problem, jeszcze zanim przejdzie się do szczegółów związanych z pisaniem kodu, który komputer może zrozumieć i wykonać.

W tej książce będziemy posługiwać się wszystkimi tymi terminami zamiennie. Pamiętaj, żeby w swojej kolejnej rozmowie o pracę użyć pojęcia *algorytm* lub *pseudokod*, a zaimponujesz pracodawcy (choć mimo to *przepis* wciąż jest całkowicie dobrym terminem).

Już wkrótce wrócimy do tematu pseudokodu…

Jak się przekonasz, samo kodowanie jest dzięki temu prostsze i mniej podatne na błędy.

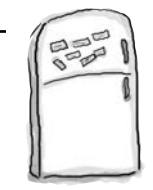

#### Magnesiki kodu

Poćwiczmy trochę układanie przepisów algorytmów. Na drzwiach lodówki ułożyliśmy z magnesów algorytm od babci, pozwalający na przyrządzenie omletu z trzech jaj, ale ktoś postanowił zabawić się naszym kosztem i wszystko pomieszał. Czy możesz ułożyć magnesiki we właściwej kolejności, tak aby algorytm zadziałał? Miej na uwadze, że babcia robi dwa rodzaje omletów: zwykły i z serem. **Koniecznie sprawdź poprawną odpowiedź na końcu rozdziału.**

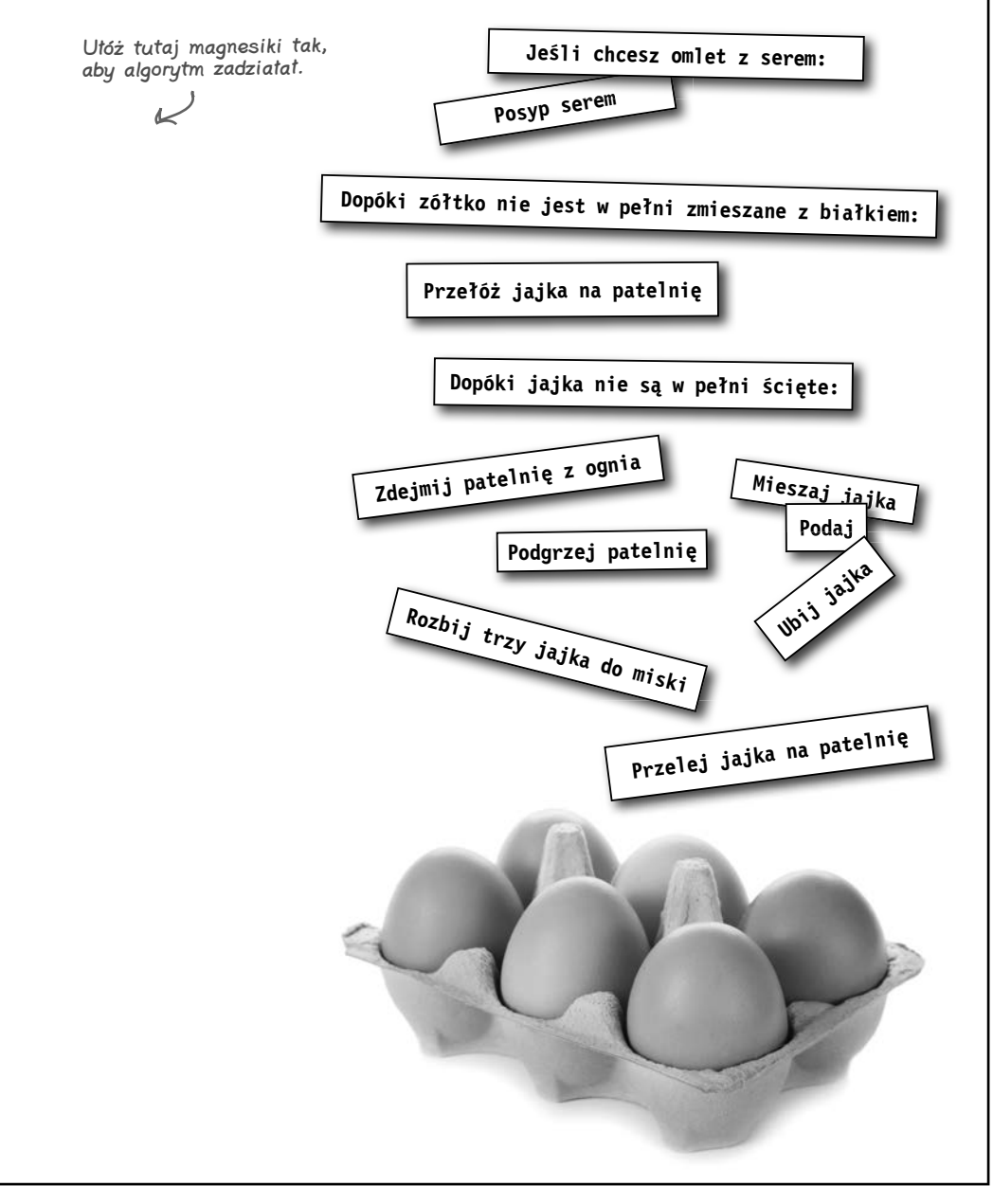

#### **Proces kodowania**

## **Jak działa kodowanie?**

Masz zadanie, które chciałbyś, aby komputer wykonał za Ciebie. Wiesz też, że musisz to zadanie rozłożyć na ciąg zrozumiałych dla komputera instrukcji, ale *jak właściwie* możesz kazać mu coś zrobić? Tutaj właśnie do gry wchodzi język programowania, który umożliwia Ci opisanie zadania w sposób zrozumiały *zarówno* dla komputera, *jak i* dla Ciebie samego. Zanim jednak zgłębimy temat języków programowania, przyjrzyjmy się krokom związanym z tworzeniem kodu:

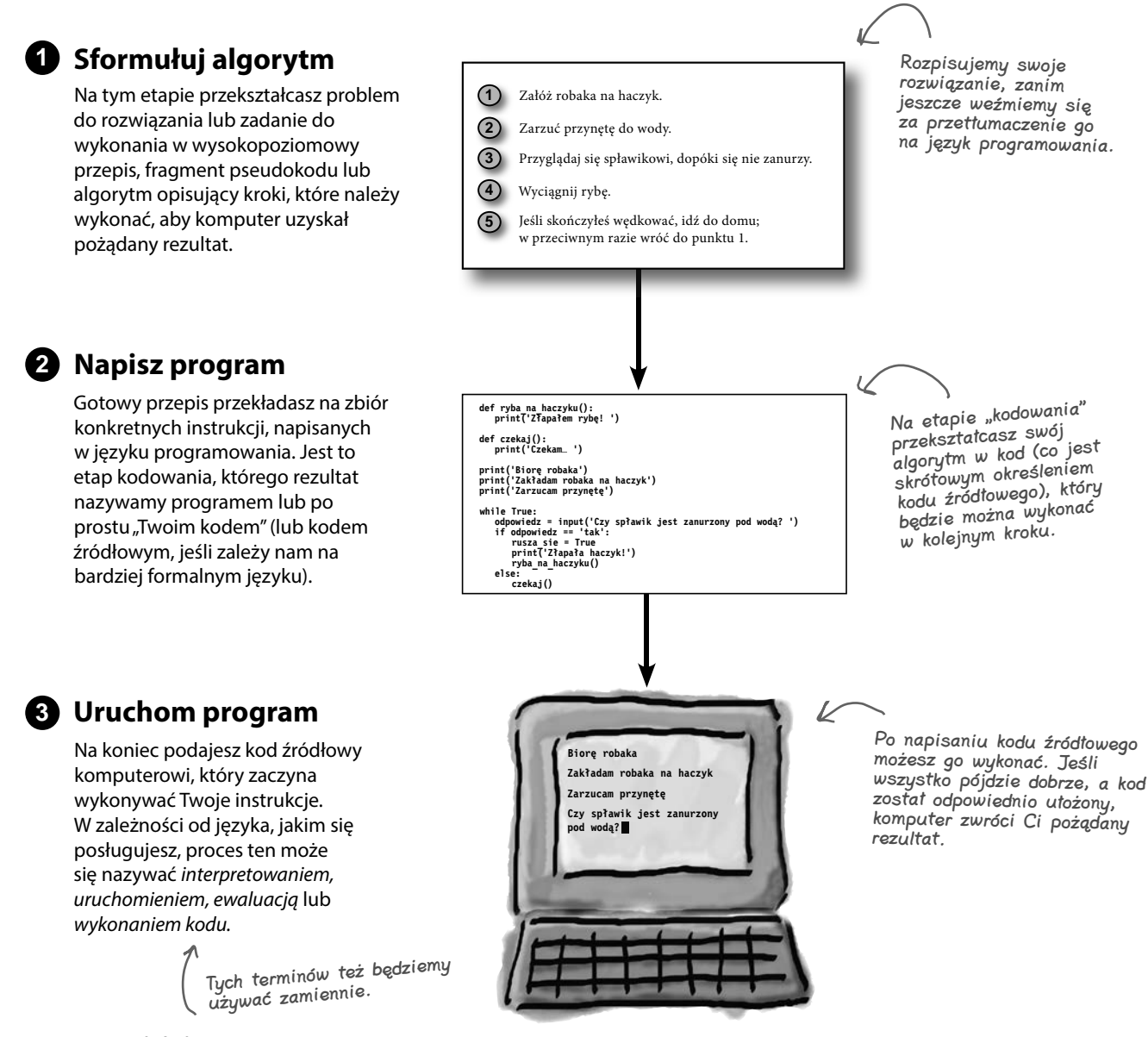

## **Ale po jakiemu to?**

**Język programowania** powinieneś traktować jako język szczególnego zastosowania, stworzony konkretnie z myślą o formułowaniu zadań do wykonania przez komputer. Języki programowania umożliwiają Ci opisywanie Twoich przepisów w sposób wystarczająco jasny i dokładny, aby komputer mógł je zrozumieć.

W nauce języka programowania musisz zwrócić uwagę na dwie rzeczy: co można takim językiem powiedzieć oraz co to oznacza. Informatycy nazywają to **składnią** i **semantyką** języka. Na razie zapamiętaj, że te pojęcia istnieją; z czasem będziesz dowiadywał się o nich coraz więcej.

Podobnie jak języków naturalnych, języków programowania jest wiele, a — jak już być może się domyśliłeś — w tej książce będziemy posługiwać się Pythonem. Przybliżmy sobie teraz nieco kwestię Pythona i języków programowania w ogóle…

## Spokojnie

Nie martw się. W tej chwili nikt nie oczekuje od Ciebie umiejętności czytania i pisania kodu. Jesteś na samym początku książki — na razie dopiero zaznajamiasz się z kodem, tym, jak wygląda i jak działa. Teraz chodzi tylko o to, abyś sobie przyswoił przedstawione tutaj informacje.

Sam zobaczysz, że omówione w tej książce techniki będziesz mógł odnieść niemalże do dowolnego innego języka programowania, z jakim zetkniesz się w przyszłości.

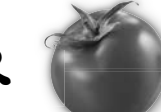

. . . . . . . . . . . . . . . . . .

## **PomIDor, PomIDor**

Po lewej widnieją instrukcje napisane po polsku, a po prawej ich odpowiedniki w języku programowania. Narysuj linie łączące obydwie wersje instrukcji. Pierwszą sam narysowałem. Zanim przejdziesz dalej, koniecznie sprawdź poprawne odpowiedzi na końcu rozdziału.

**Napisz "Cześć!" na ekranie.**

**Jeśli temperatura jest wyższa niż 22 stopnie, napisz na ekranie "Włóż krótkie spodnie".**

**Lista zakupów z chlebem, mlekiem i jajkami.**

**Nalej pięć szklanek napoju.**

**Zadaj użytkownikowi pytanie "Jak masz na imię?".**

```
for liczba in range(0, 5):
    nalej_szklanke()
```
**imie = input('Jak masz na imię? ')**

```
if temperatura > 22:
    print('Włóż krótkie spodnie')
```
**lista\_zakupow = ['chleb', 'mleko', 'jajka']**

```
print('Cześć!')
```
## **Świat języków programowania**

Jeśli czytasz tę książkę, być może słyszałeś już o różnych językach programowania. Wystarczy zajrzeć do działu informatycznego księgarni, żeby zetknąć się z językami takimi jak Java, C, C++, LISP, Scheme, Objective-C, Perl, PHP, Swift, Clojure, Haskell, COBOL, Ruby, Fortran, Smalltalk, BASIC, Algol, JavaScript i oczywiście Python, że wymienimy zaledwie garstkę. Być może zastanawiasz się, skąd wzięły się te wszystkie nazwy. Prawda jest taka, że z nazwami języków programowania jest jak z nazwami zespołów rockowych — zazwyczaj mają one sens głównie dla swoich twórców. Weźmy na przykład Javę, która wzięła swoją nazwę od kawy, bo pierwsza nazwa, Oak (dąb), okazała się zajęta. Haskell nosi nazwę po matematyku, a C nazywa się tak, a nie inaczej, ponieważ jest następcą języków A i B z Bell Labs. Dlaczego jednak istnieje tyle języków i do czego one służą? Posłuchajmy, co parę osób ma do powiedzenia na temat języków, z których korzysta:

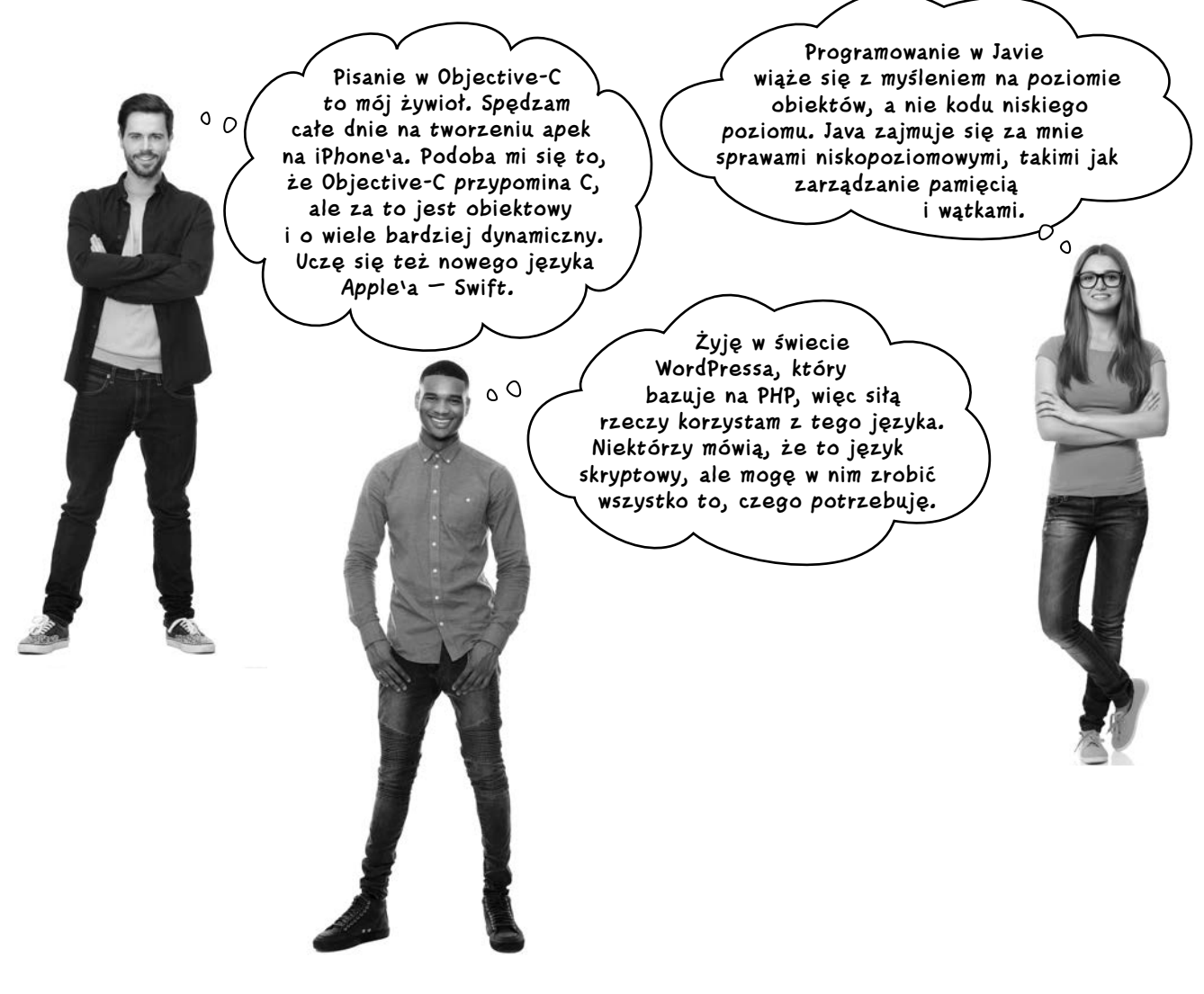

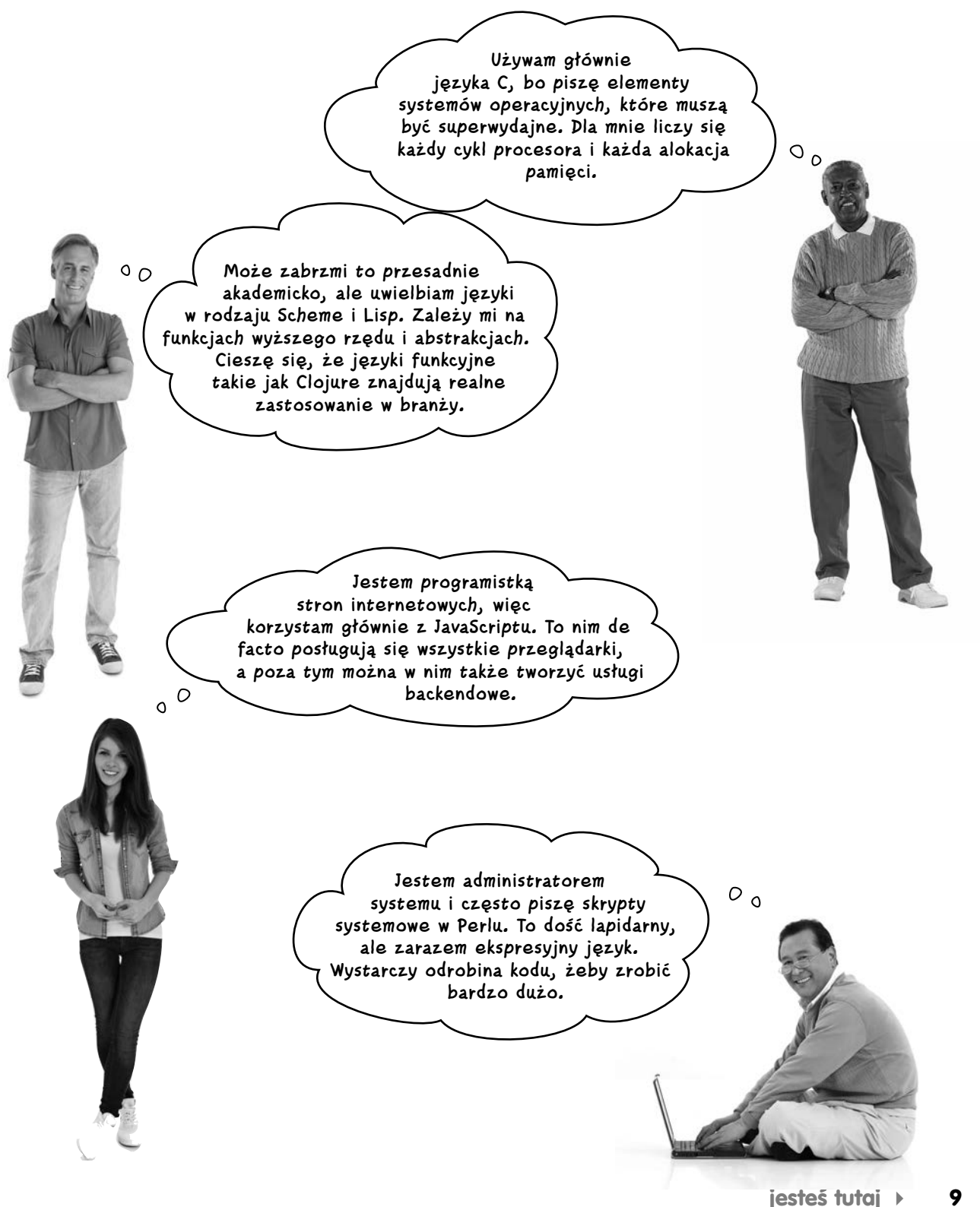

#### **Dlaczego wybieramy Pythona**

![](_page_27_Picture_1.jpeg)

#### Tyle możliwości…

Jak widać, języków i opinii na ich temat jest multum, a to jedynie wierzchołek góry lodowej. Być może zauważyłeś też, że z różnymi językami wiąże się różna terminologia. Z czasem te wszystkie terminy będą stawać się dla Ciebie coraz bardziej zrozumiałe. Na razie jednak pamiętaj, że istnieje duży wybór języków, a każdego dnia powstają coraz to nowsze.

Z czego zatem powinniśmy skorzystać w tej książce? Przede wszystkim zależy nam na nauce myślenia *komputacyjnego*. W ten sposób bez względu na to, z jakimi językami zetkniesz się w przyszłości, będziesz mógł się ich z łatwością nauczyć. Niemniej jednak od *jakiegoś* języka musimy zacząć. Jak już wiesz, będzie to Python. Dlaczego? Nasi koledzy dobrze to powyżej uzasadnili: Python jest uznawany za jeden z najlepszych języków dla początkujących, ponieważ jest niezwykle czytelny i spójny. Jest też bardzo skuteczny, ponieważ niezależnie od tego, co chcesz w nim zrobić (zarówno w ramach nauki z pomocą tej książki, jak i poza tym), możesz skorzystać z różnych rozszerzeń (które nazywamy *modułami* lub *bibliotekami*) oraz poprosić społeczność programistów o pomoc. Co więcej, niektórzy programiści są zdania, że praca z Pythonem daje dużo więcej *zabawy* niż z innymi językami. Jest to zatem idealny kandydat.

```
klienci = ['Julian', 'Ada', 'Daniel', 'Sylwia'] Tworzy listę klientów.
zwyciezca = random.choice(klienci)
smak = 'wanilia'
print('Gratulacje, ' + zwyciezca + '! Wygrałaś/-eś 
pucharek lodów!')
pytanie = 'Czy chcesz wisienkę na wierzchu? '
wisienka = input(pytanie)
zamowienie = ' pucharek lodów o smaku ' + smak
if (wisienka == 'tak'):
     zamowienie = zamowienie + ' z wisienką na 
wierzchu'
print(zwyciezca + ' dostanie jeden ' + zamowienie + 
' już za momencik...')
 Python Output
 Gratulacje, Sylwia! Wygrałaś/-eś pucharek lodów!
 Czy chcesz wisienkę na wierzchu? tak
  Sylwia dostanie jeden pucharek lodów o smaku wanilia 
  z wisienką na wierzchu już za momencik...
                                                                 Jako ułatwienie masz tutaj przegląd 
                                                                 tego, co kod zwraca. Czy sądzisz, że 
                                                                 powyższy kod za każdym razem zwraca 
                                                                 to samo?
         Spójrz, jak łatwo 
         pisać w Pythonie
                                       Nie znasz jeszcze Pythona, ale pewnie potrafisz odgadnąć, jak działa napisany w nim 
                                       kod. Przyjrzyj się poszczególnym linijkom kodu poniżej i spróbuj zgadnąć, co która 
                                       robi. Zapisz swoje odpowiedzi obok. Jeżeli nie masz pomysłu, odpowiedzi znajdziesz 
                                       na następnej stronie. Pierwsze pole już wypełniliśmy za Ciebie.
Zaostrz ołówek
```
#### **Pierwszy kontakt z Pythonem**

![](_page_29_Picture_179.jpeg)

## **Pisanie i uruchamianie kodu w Pythonie**

Skoro już omówiliśmy i przejrzeliśmy fragment kodu, najwyższy czas zastanowić się nad tym, jak napisać i wykonać własny. Jak już wspomniano, może to przebiegać na różne sposoby, w zależności od języka i środowiska. Rozeznajmy się, jak wygląda pisanie i uruchamianie kodu w Pythonie:

![](_page_30_Picture_3.jpeg)

#### **1 Pisanie kodu**

Na początek musisz napisać kod w edytorze tekstu i zapisać plik. Kod Pythona można napisać w dowolnym edytorze, takim jak Notatnik w Windowsie lub TextEdit w macOS-ie. Większość programistów korzysta jednak ze specjalistycznych edytorów, czyli zintegrowanych środowisk programistycznych (ang. *Integrated Development Environment* — IDE). Dlaczego? IDE przypominają procesory tekstu, ponieważ zapewniają użytkownikowi wiele przydatnych funkcji, takich jak autouzupełnianie najczęściej używanych nazw w Pythonie, podświetlanie elementów składni (i błędów) oraz wbudowane testy. Python ma własne IDE o nazwie IDLE, któremu wkrótce się przyjrzymy.

![](_page_30_Picture_6.jpeg)

![](_page_30_Picture_7.jpeg)

Interpreter Pythona

#### **3 Interpretacja kodu**

O Pythonie pisałem dotąd jako o języku, który jest zrozumiały zarówno dla komputera, jak i Ciebie samego. Wiesz już, że interpreter odczytuje Twój kod i go wykonuje. W tym celu tłumaczy Twój kod na kod maszynowy niższego poziomu, który może zostać wykonany bezpośrednio przez komputer. Nie musisz wiedzieć, jak to się dokładnie odbywa. Zapamiętaj tylko, że interpreter wykonuje każdą instrukcję kodu Pythona.

#### **2 Uruchamianie kodu**

Uruchomienie kodu sprowadza się do przekazania go interpreterowi Pythona — programowi, który robi wszystko, co jest konieczne, aby wykonać napisany przez Ciebie kod. Szczegóły tego procesu omówimy już wkrótce, ale na razie wiedz, że z interpretera możesz skorzystać zarówno przez IDLE, jak i bezpośrednio z wiersza poleceń systemu operacyjnego.

![](_page_30_Picture_13.jpeg)

## gł<sup>Nie istnieją</sup><br>głupie pytania

#### $\boldsymbol{ \mathcal{P} }$ : Czy nie lepiej byłoby programować komputery w jakimś ludzkim języku? Nie trzeba by się uczyć tych wszystkich specjalistycznych języków programowania.

O: Owszem, byłoby miło. W praktyce jednak języki naturalne są pełne wieloznaczności, co bardzo utrudnia tłumaczenie ich na kod maszynowy. Badacze wprawdzie poczynili pewne postępy w tym kierunku, ale do wykorzystania polskiego, angielskiego czy innego języka naturalnego w programowaniu jest jeszcze daleka droga. Istnieje kilka języków programowania, które mają brzmieć naturalnie, ale okazuje się, że programistom bardziej zależy na przystosowaniu języka do wymogów kodowania niż na jego podobieństwie do języka mówionego.

#### $\boldsymbol{ \mathcal{P} }$ : Dlaczego nie używa się po prostu jednego języka programowania?

 $\boldsymbol{U:}$  Technicznie rzecz ujmując, wszystkie współczesne języki programowania są równorzędne, ponieważ pozwalają na obliczanie tych samych rzeczy, wobec czego teoretycznie rzeczywiście moglibyśmy używać jednego języka do wszystkiego. Podobnie jednak jak w wypadku języków mówionych, języki programowania mają różną moc ekspresji. Innymi słowy, niektóre czynności programistyczne (na przykład tworzenie witryn internetowych) wykonuje się w jednych językach łatwiej niż w innych. Wybór języka niekiedy też sprowadza się do osobistych preferencji, korzystania z określonej metodyki czy nawet wymogu używania języka stosowanego przez pracodawcę. Jednego możesz być pewien: języki programowania ewoluują i z czasem będzie ich coraz więcej.

 $\boldsymbol{ \mathcal{P} }$ : Czy Python jako język służy przede wszystkim początkującym do zabawy? Czy nauka Pythona pomoże mi, jeśli chcę zostać zawodowym programistą?

 $\mathbf U$ : Python jest poważnym językiem, używanym do tworzenia wielu produktów, które prawdopodobnie znasz i lubisz. Co więcej, Python jest jednym z niewielu profesjonalnych języków uznawanych jednocześnie za znakomity wybór dla początkujących. Dlaczego? W porównaniu z licznymi innymi językami podejście Pythona do wielu kwestii jest proste i spójne (co docenisz z czasem, kiedy już zapoznasz się bliżej zarówno z Pythonem, jak i z innymi językami).

#### $\boldsymbol{\varPhi}$ : Jaka jest różnica między nauką kodowania a myślenia komputacyjnego? To drugie to chyba coś informatycznego?

 $\boldsymbol{U}$ : Myślenie komputacyjne jest pewnym podejściem do rozwiązywania problemów, które wyrosło na gruncie informatyki. Myślenie komputacyjne uczy nas rozkładania problemów na czynniki pierwsze, tworzenia algorytmów pozwalających na ich rozwiązywanie oraz uogólniania takich rozwiązań na większą skalę. Często jednak zależy nam na nauczeniu komputera, jak wykonywać takie algorytmy za nas — i tutaj właśnie przechodzimy do kodowania. Kodowanie jest metodą przekazania algorytmu komputerowi (bądź jakiemukolwiek innemu urządzeniu obliczeniowemu, takiemu jak smartfon). Te dwie rzeczy idą zatem ramię w ramię — myślenie komputacyjne pozwala nam tworzyć rozwiązania, które chcemy zakodować, a kodowanie umożliwia przedstawianie tych rozwiązań komputerom. Tak czy inaczej, myślenie komputacyjne bywa wartościowe nawet w sytuacjach niezwiązanych z kodowaniem.

![](_page_31_Picture_10.jpeg)

#### **14 Rozdział 1.**

#### **Bardzo krótka historia Pythona**

![](_page_32_Picture_2.jpeg)

**Python 1.0 Python 2.0**

W holenderskim Centrum Wiskunde & Informatica pojawił się poważny problem: naukowcy mieli trudność z uczeniem się języków programowania. Zgadza się ówczesne języki programowania wydawały się zbyt skomplikowane i zagmatwane nawet wykształconym, uzdolnionym uczonym. Aby temu zaradzić, Centrum opracowało nowy język z myślą o ułatwieniu nauki, zwany ABC (pewnie sądziłeś, że chodzi o Pythona, co?). Choć ABC odniósł umiarkowany sukces, pewien młody, przedsiębiorczy programista — Guido van Rossum — po weekendowym maratonie oglądania w telewizji powtórek Monty Pythona doszedł do wniosku, że można to wszystko zrobić lepiej. Wykorzystując umiejętności zdobyte dzięki ABC, Guido stworzył Pythona, a dalej już wiadomo, jak się sprawy potoczyły.

Uwaga od redaktora: a właśnie że nie wiadomo! O tym są kolejne akapity.

 $8.0$ 

Python osiągnął dojrzałość wraz z wersją 2.0, w której pojawił się cały nowy zestaw właściwości mających wspomóc rozrastające się grono programistów tego języka. Ze względu na upowszechnienie się Pythona na całym świecie w wersji 2.0 wprowadzono obsługę znaków wykraczających poza zbiór standardowych liter angielskich. Usprawniono także wiele technicznych aspektów języka, takich jak zarządzanie pamięcią komputerową i obsługa powszechnie spotykanych typów danych, takich jak listy i ciągi znaków.

Zespół programistów Pythona dołożył także starań, aby otworzyć ten język na całą społeczność ludzi, którzy mogliby pomóc go ulepszyć.

No dobrze, o maratonie Monty Pythona akurat zmyśliłem.

![](_page_32_Picture_10.jpeg)

**Python 3.0**

Nikt nie jest idealny, wobec czego nadszedł dzień, w którym twórcy Pythona dostrzegli parę aspektów tego języka, które warto by usprawnić. Choć Python znany jest ze swojej prostoty, praktyka wykazała, że pewne jego obszary mogłyby zostać ulepszone, a zarazem pewnych rozwiązań, które nie przetrwały próby czasu, warto by się pozbyć.

Ogół tych zmian sprawił, że niektóre aspekty Pythona 2 przestałyby być obsługiwane. Niemniej jednak twórcy Pythona dopilnowali, aby kod napisany w wersji 2.0 dalej mógł działać. Jeżeli zatem dysponujesz kodem w Pythonie 2, nie przejmuj się ta wersja wciąż ma się dobrze, ale miej na uwadze, że Python 3 jest przyszłością tego języka.

> Latające samochody będą działać na Pythonie. To pewne.

> > Przyszłość!

**jesteś tutaj 15**

![](_page_33_Picture_1.jpeg)

Dobre pytanie. Owszem, są dwie wersje Pythona. W chwili gdy ta książka była drukowana, aktualnymi wersjami były 3.6 i 2.7.

Określmy teraz, jak będziemy traktować te dwie wersje. Gdybyśmy mogli je gdzieś postawić i spojrzeć na nie z odległości kilometra, odnieślibyśmy wrażenie, że są niezwykle podobne do siebie. Być może nawet nie moglibyśmy dostrzec żadnych różnic. Niemniej jednak takie różnice istnieją i jeśli nie pamiętasz, której wersji używasz, w pewnym momencie możesz się na tym przejechać. Na potrzeby tej książki będziemy korzystać z najnowszej wersji Pythona, czyli 3. Lepiej, żebyś od razu zajął się nauką tej wersji, która to będzie rozwijana w przyszłości.

Tymczasem na świecie jest dużo kodu napisanego w Pythonie 2. Z całą pewnością zetkniesz się z nim w modułach pobranych z sieci, a jeśli zostaniesz programistą, pewnie będziesz musiał zająć się obsługą starego kodu. Po przeczytaniu tej książki będziesz umiał w razie potrzeby dostrzec te wszystkie drobne różnice między Pythonem 3 a 2.

Kiedy piszę o Pythonie 3 i 2, mam na myśli najnowsze wersje (czyli z mojej perspektywy, odpowiednio, 3.6 i 2.7).

![](_page_34_Picture_1.jpeg)

#### Daleko nie zajdziemy, jeśli jeszcze nie zainstalowałeś

Pythona. Jeśli nie poświęciłeś na to czasu wcześniej, zajmij się tym teraz. W tym celu wróć do punktu "Musisz zainstalować Pythona" we wprowadzeniu. Pamiętaj, że jeśli używasz Maca lub pracujesz w Linuksie, to prawdopodobnie masz już zainstalowanego Pythona, z tym że jest to raczej wersja 2, a nie 3. Niezależnie od tego, na jakim systemie pracujesz, konieczne może być zainstalowanie Pythona 3.

Zrób wszystko, co trzeba. Kiedy Python będzie gotowy, będziesz wreszcie mógł się zająć prawdziwym kodem.

## **Python — pierwsza próba**

Skoro masz już zainstalowanego Pythona, najwyższy czas go wypróbować. Zaczniemy od przygotowania krótkiego programu testowego, aby upewnić się, czy wszystko działa. Przed uruchomieniem programu musisz go najpierw napisać w edytorze. Do tego właśnie posłuży nam IDLE, czyli edytor (czy też zintegrowane środowisko programistyczne) Pythona. Otwórz IDLE, tak jak to już zrobiliśmy we wprowadzeniu. W ramach przypomnienia: na Macu IDLE znajduje się w folderze *Applications/Python 3.x*. W systemie Windows otwórz menu *Start* i wybierz IDLE z menu *Python 3.x*.

![](_page_35_Picture_107.jpeg)

Po uruchomieniu IDLE na ekranie pojawi się interaktywny interpreter, zwany powłoką Pythona. Jeśli jesteś ciekaw, wpisz w nim 1+1 (jeden plus jeden) i naciśnij Enter. Więcej na ten temat przeczytasz w następnym rozdziale.

Po pierwszym uruchomieniu IDLE na ekranie pojawia się interaktywne okno, czyli powłoka Pythona, w której możesz bezpośrednio wpisywać instrukcje Pythona. Możesz także napisać swój kod w edytorze. W tym celu kliknij *File/New File* (plik/nowy plik). Na ekranie pojawi się nowe, puste okno edytora.

![](_page_35_Picture_108.jpeg)

![](_page_35_Figure_7.jpeg)

Kliknij File/New File, aby otworzyć nowe okno, w którym będziesz mógł wprowadzić kod Pythona.

IDLE działa tak jak procesor tekstu, z tym że rozumie kod Pythona i pomaga Ci podświetla słowa kluczowe Pythona, co ułatwia formatowanie, a niekiedy nawet daje możliwość autouzupełnienia często występujących słów kluczowych.

![](_page_36_Figure_2.jpeg)

Po utworzeniu nowego pliku i otwarciu nowego, pustego okna edycji wpisz jedną linijkę kodu, która pozwoli Ci przetestować Pythona:

#### **print('Zaczynamy!')**

![](_page_36_Picture_5.jpeg)

## **Zapisywanie wyników swojej pracy**

Skoro już wpisałeś pierwszą linijkę kodu, spróbuj ją zapisać. W tym celu kliknij *File/Save* (plik/zapisz):

![](_page_37_Picture_141.jpeg)

 $\rightarrow$  $\frac{1}{2}$ 

Anuluj

 $n:3$  Col: 4

Zapisz

 $Ln: 1$  Col: 19

i nadaniu plikowi nazwy kliknij Zapisz.

 $\land$  Ukryj foldery

 $\vee$   $\leq$ 

Nazwa pliku: rock Zapisz jako typ: Python files (".py;".pyw)

![](_page_38_Picture_1.jpeg)

## **Gratulacje! Właśnie napisałeś swój pierwszy program w Pythonie!**

Zainstalowałeś Pythona, wpisałeś krótki fragment prawdziwego kodu w IDLE i uruchomiłeś swój pierwszy program w Pythonie. Nie jest to szczególnie złożony kod, ale od czegoś trzeba zacząć. Dobra wiadomość jest taka, że jesteśmy już gotowi stworzyć poważną aplikację biznesową!

![](_page_38_Figure_4.jpeg)

![](_page_38_Picture_5.jpeg)

Oglądaj to!

#### Czy wyszło Ci coś innego niż "Zaczynamy!"?

*Proces pisania i testowania kodu jest podatny na błędy. Jeśli nie uzyskałeś właściwego wyniku za pierwszym podejściem, to powinieneś zacząć się do tego przyzwyczajać. Wszyscy programiści zajmują się ciągłym poprawianiem błędów w kodzie. Oto kilka rozwiązań, które możesz wypróbować:*

- • *Jeśli Python zwrócił błąd invalid syntax, przejrzyj kod pod kątem niepoprawnej interpunkcji, czyli na przykład brakujących nawiasów. Błędy można stosunkowo szybko wykryć, przeglądając podświetlone elementy w IDLE.*
- • *Jeśli Python zwrócił błąd Python NameError: name 'prin' is not defined, sprawdź kod pod kątem literówek, czyli błędnego zapisu nazw — w tym wypadku chodzi o polecenie print.*
- • *Jeśli Python zwrócił błąd EOL while scanning, zazwyczaj oznacza to, że brakuje któregoś cudzysłowu wokół ciągu znaków. Upewnij się, czy 'Zaczynamy!' ujęte jest z obu stron w cudzysłów.*

gł<sup>Nie istnieją</sup><br>głupie pytania

## $\boldsymbol{\varPhi}$ : Dlaczego uruchamiamy kod poleceniem Run Module?

O**:** W Pythonie plik z kodem nosi nazwę modułu. Polecenie to oznacza zatem "wykonaj cały kod Pythona z mojego pliku". Moduły służą ponadto do organizowania kodu, o czym jeszcze sobie powiemy.

## $\boldsymbol{\varPhi}$ : Czym są konkretnie wejścia i wyjścia?

O**:** W tej chwili używamy prostych wejść i wyjść. Naszym wyjściem (czy też wynikiem) jest tekst wygenerowany przez program i wyświetlany w oknie powłoki Pythona. Wejścia są z kolei tekstem, który program uzyskuje od użytkownika za pośrednictwem okna powłoki. Mówiąc ogólniej, istnieją najróżniejsze rodzaje wejść i wyjść, takie jak dane wejściowe z myszy lub ekranu dotykowego czy dane wyjściowe graficzne i dźwiękowe.

#### P: rozumiem, że polecenie **print** (drukuj) służy do wyświetlania tekstu, ale skąd ta nazwa? Na pierwszy rzut oka wygląda to, jakby coś miało zostać wydrukowane.

O**:** Dawno, dawno temu bardziej prawdopodobne było, że komputer będzie zwracał wyniki w formie drukowanej, a nie na ekranie, więc sama ta nazwa miała więcej sensu. Rzecz jasna Python jest na tyle młodym językiem, że trudno uzasadnić użycie tej nazwy, ale już w wielu językach przyjęło się, że termin print służy do wyświetlania wyniku na ekranie — w tym wypadku w oknie powłoki. Nawiasem mówiąc, zetknąłeś się już również z poleceniem input, które pobiera dane wejściowe od użytkownika za pośrednictwem powłoki Pythona.

#### P: Czy polecenie **print** jest jedynym sposobem na uzyskanie wyniku w Pythonie?

O**:** Nie, to tylko najprostszy sposób. Komputery i języki programowania znakomicie radzą sobie z przekazywaniem danych wejściowych i wyjściowych, a Python nie jest wyjątkiem. Zarówno w Pythonie, jak i w większości innych języków wyniki można przekazywać do stron internetowych, sieci, plików na urządzeniach magazynujących, urządzeniach graficznych, dźwiękowych i innych.

#### $\boldsymbol{ \mathcal{P} }$ : Dobrze, czyli kiedy używam tego polecenia, piszę coś w rodzaju **print('no cześć')**. Co tu się właściwie dzieje?

O**:** Wykorzystujesz tutaj pewne funkcje, używane przez Pythona do drukowania. Mówiąc konkretniej, nakazujesz funkcji o nazwie print, aby pobrała tekst zawarty w cudzysłowie i zwróciła go powłoce Pythona. Nieco później omówimy sobie bliżej, czym właściwie są funkcje, czym jest tekst i tak dalej, ale na razie zapamiętaj, że możesz skorzystać z tej funkcji, kiedy chcesz coś wyświetlić w powłoce.

![](_page_40_Picture_1.jpeg)

Python bez tajemnic

**Dzisiejszy wywiad: czy traktować cię poważnie?**

**Rusz głową:** Witaj, Python! Nie możemy się doczekać, aby cię bliżej poznać i dowiedzieć się, o co właściwie chodzi z toba.

**Python:** Mnie też miło.

**Rusz głową:** Swoją nazwę dostałeś po grupie komediowej i znany jesteś jako język dla żółtodziobów. Dlaczego właściwie ktokolwiek miałby cię brać na poważnie?

**Python:** No spójrzmy. Jestem używany do różnych zadań, od zarządzania liniami produkcyjnymi układów scalonych, przez tworzenie aplikacji pomagających w powstawaniu wielkich produkcji filmowych (może słyszeliście o niejakim George'u Lucasie), po obsługiwanie interfejsów systemów kontroli ruchu lotniczego. Mógłbym tak bez końca… Czy brzmi to wystarczająco poważnie?

**Rusz głową:** Skoro jesteś takim poważnym językiem, to jak to możliwe, że początkujący mogą cię z łatwością używać? To wszystko, o czym wspomniałeś, wydaje się dość skomplikowane. Chcesz nam powiedzieć, że nie potrzeba trudnego, złożonego języka, żeby robić takie rzeczy?

**Python:** Zarówno początkujący, jak i *profesjonaliści* doceniają mnie między innymi dlatego, że mój kod jest dość prosty i czytelny. Widzieliście kiedyś język taki jak Java? Ble. Ile trzeba się namęczyć, żeby wyświetlić proste "Witaj, świecie!". A w Pythonie to jedna linijka kodu.

**Rusz głową:** No dobrze, jesteś czytelny, to świetnie. Ale co to właściwie oznacza?

**Python:** Skoro już wspomniałem o Javie, posłużę się przykładem. Wyobraźmy sobie, że chcemy powiedzieć użytkownikowi "Cześć!". W Javie robi się to tak:

```
class PowiedzCzesc {
```

```
 public static void main(String[] args) {
   System.out.println(<sub>u</sub>Cześć!");
 }
```

```
To całkiem sporo i według mnie ten kod jest zupełnie 
nieczytelny, zwłaszcza dla kogoś, kto się dopiero uczy. 
Co to wszystko oznacza? Czy to wszystko jest naprawdę
```
potrzebne? Spójrzmy teraz na moją wersję, oczywiście napisaną w Pythonie:

#### **print('Cześć!')**

Chyba zgodzisz się, że tak jest prościej i czytelniej. Każdy może rzucić okiem na tę linijkę kodu i domyślić się, co ona robi. To jednak bardzo prosty przykład. Python ogólnie jawi się jako przejrzysty, niemal naturalny i spójny…

**Rusz głową:** Spójny? A co to znaczy?

**Python:** Spójność można rozumieć tak, że w języku nie czai się wiele niespodzianek. Innymi słowy, jeśli rozumiesz już odrobinę język, to inne rzeczy działają w nim tak, jak się spodziewasz. Nie wszystkie języki takie są.

**Rusz głową:** Wróćmy jeszcze do wcześniejszego wątku. Wspomniałeś o dość niszowych sprawach, takich jak kontrola lotów, produkcja układów scalonych czy sterowanie statkami kosmicznymi. Wszystko to brzmi tak, jakbyś miał zastosowanie głównie w przemyśle i specjalistycznych branżach. Czy Python to aby na pewno dobry wybór dla naszych czytelników?

**Python:** O statkach kosmicznych akurat nic nie mówiłem. Pozostałe przykłady podałem jako coś, co *możesz uznać za poważne*, skoro masz wątpliwości co do tego, czy Python to poważny język. Tymczasem z Pythona standardowo korzysta się w tworzeniu witryn internetowych, gier, a nawet innych programów komputerowych.

**Rusz głową:** Jest jeszcze jedna kwestia. Właśnie poinformowano mnie, że istnieją dwie wersje Pythona, które na dodatek… Jak by to uprzejmie ująć? Dwie wersje, które *nie są ze sobą kompatybilne*. Co w tym spójnego?

**Python:** Języki mają to do siebie, że rozrastają się i ewoluują. Owszem Python występuje w wersji 2 i 3. W wersji 3 znajdują się nowe elementy, których nie było w wersji 2, ale istnieją sposoby na zapewnienie wstecznej kompatybilności. Już mówię, co i jak…

**Rusz głową:** …i tu kończy się nasz czas. Już wkrótce jednak ponownie cię przydybiemy… To znaczy, znajdziemy okazję, żeby kontynuować tę rozmowę.

**Python:** Dzięki, nie mogę się doczekać. Chyba.

**}**

#### **Piszemy poważną aplikację**

![](_page_41_Picture_1.jpeg)

Czas podejść do sprawy poważnie i napisać praktyczną aplikację w Pythonie. Spójrz na kod Dyrdymałomatu — powinien zrobić na Tobie wrażenie.

## Spokojnie

Serio, wyluzuj! Twoim celem jest teraz wchłonięcie tej wiedzy przez osmozę. Przejrzyj wszystkie linijki kodu, przeczytaj opisy ich działania i przyswój to sobie. W kodzie znajdziesz komentarze oznaczone krzyżykami *#*, które pomogą Ci lepiej zrozumieć, co robi kod. Potraktuj je jak pomocny pseudokod. Do kwestii komentarzy wrócimy nieco dalej. Kiedy już poczujesz, że orientujesz się, co robi ten kod, przejdź na kolejną stronę, aby zapoznać się ze szczegółami.

**Wypróbujesz mój nowy Dyrdymałomat, a jak nic zaczniesz gadać jak szef i te chłopy z marketingu…**

#### # powiedz pythonowi, że będziemy używać funkcji losowania # w tym celu zaimportujemy moduł random **1**

**import random**

#### # utwórz trzy listy, jedną z czasownikami, drugą z przymiotnikami i imiesłowami, # a trzecią z rzeczownikami **2**

**czasowniki = ['Pozyskać', 'Zsynchronizować', 'Zresetować', 'Zgamifikować', 'Zdecyfryzować', 'Zaadaptować']**

**przymiotniki\_imieslowy = ['przetestowane', 'freemiumowe',**

 **'hiperlokalne', 'zsiloizowane', 'blockchainowe', 'zorientowane na użytkownika', 'osadzone w chmurze', 'oparte na API']**

**rzeczowniki = ['aktywa', 'zasoby',**

 **'procedury', 'generatory leadów', 'algorytmy', 'procesy', 'punkty krytyczne', 'paradygmaty']**

#### # wybierz po jednym czasowniku, przymiotniku (lub imiesłowie) **3** i rzeczowniku z każdej listy

```
czasownik = random.choice(czasowniki)
przymiotniki_imieslowy = random.choice(przymiotniki_imieslowy)
rzeczownik = random.choice(rzeczowniki)
```
#### **4**

#### # teraz utwórz zdanie poprzez "dodanie" tych słów do siebie

```
zdanie = czasownik + ' ' + przymiotnik_imieslow + ' ' + 
rzeczownik
```
![](_page_41_Picture_20.jpeg)

#### # zwróć zdanie

**print(zdanie)**

## **Dyrdymałomat**

Mówiąc w skrócie, ten program wykorzystuje trzy listy wyrazów, losowo wybiera po jednym wyrazie z każdej z nich i łączy je w zdanie (które mogłoby paść na zebraniu w korporacji), a następnie je wyświetla. Nie martw się, jeśli nie rozumiesz żadnego aspektu działania tego programu. Bądź co bądź jesteś dopiero na 25. stronie 600-stronicowej książki. Chodzi tutaj jedynie o to, żeby zaznajomić się z kodem:

![](_page_42_Picture_3.jpeg)

Instrukcja import mówi Pythonowi, że będziemy korzystać z dodatkowej, wbudowanej funkcjonalności, wchodzącej w skład pythonowego modułu random. Potraktuj to jako rozszerzenie możliwości kodu, w tym wypadku poprzez dodanie możliwości losowego wybierania elementów. Działanie tego polecenia omówimy bardziej szczegółowo w dalszej części książki.

![](_page_42_Picture_5.jpeg)

Musimy następnie utworzyć trzy listy. Zadeklarowanie listy jest proste — wystarczy umieścić każdy element listy w cudzysłowie, a całość objąć nawiasami kwadratowymi:

```
czasowniki = ['Pozyskać', 'Zsynchronizować', 'Zresetować', 
            'Zgamifikować', 'Zdecyfryzować', 'Zaadaptować']
```
Zauważ, że przypisujemy każdą listę określonej nazwie, takiej jak czasowniki, aby móc się do niej później odnieść w kodzie.

![](_page_42_Picture_9.jpeg)

**4**

Musimy następnie losowo wybrać po jednym wyrazie z każdej listy. W tym celu użyjemy metody random.choice, która losowo wybiera jeden element z listy. Następnie przypisujemy ten element do odpowiedniej nazwy (rzeczownik, przymiotnik\_imieslow, czasownik), aby móc się do niego później odnieść.

Musimy następnie utworzyć zdanie, co robimy poprzez "sklejenie" trzech elementów (czasownika, przymiotnika lub imiesłowu i rzeczownika) — w Pythonie można tak zrobić przy użyciu znaku dodawania. Zauważ też, że musieliśmy wstawić spacje między wyrazami. Bez tego uzyskalibyśmy zdania w rodzaju "Zgamifikowaćfreemiumoweprocesy".

```
5
```
Na koniec zwracamy wynik powłoce Pythona instrukcją print i gotowe! Możesz się już swobodnie posługiwać biurową nowomową.

#### Hasła do wykorzystania na kolejnym zebraniu

Zaadaptować blockchainowe algorytmy

Zgamifikować zorientowane na użytkownika zasoby

Pozyskać freemiumowe aktywa

Zresetować hiperlokalne paradygmaty

Zsynchronizować zsiloizowane procesy

random.choice jest inną wbudowaną funkcją Pythona. Więcej na temat takich funkcji przeczytasz w dalszej części książki.

Informatycy nazywają takie sklejanie tekstu "konkatenacją". To dość przydatne słowo, z którym zetkniesz się w tej książce jeszcze wielokrotnie.

### **Wprowadzenie kodu do maszyny**

Wprowadziłeś już jeden program do IDLE, ale powtórzmy ten proces. Utworzymy teraz nowy plik Pythona poleceniem *File/New File*. Zrób to i przepisz kod sprzed dwóch stron do edytora.

![](_page_43_Picture_3.jpeg)

![](_page_44_Picture_1.jpeg)

![](_page_45_Picture_1.jpeg)

- Aby napisać kod, musisz najpierw rozłożyć problem na prosty zbiór zadań, które ten problem rozwiązują.
- $\blacksquare$  Ten zbiór zadań nazywamy algorytmem lub mniej formalnie — przepisem na rozwiązanie.
- Działania są przedstawione w formie instrukcji wykonywania prostych zadań, podejmowania decyzji lub kontrolowania przepływu algorytmu poprzez powtarzanie części kodu.
- Myślenie komputacyjne jest podejściem do rozwiązywania problemów, które wyrosło na gruncie informatyki.
- Kodowanie polega na przekształceniu kroków algorytmu na język programowania, który może zostać wykorzystany przez komputer.
- Algorytmy czasami są wyrażane w bardziej zrozumiałym dla ludzi pseudokodzie, zanim zostaną przełożone na rzeczywisty język programowania.
- Języki programowania stworzone są z myślą o opisywaniu zadań komputerom.
- Języki naturalne są słabymi językami programistycznymi ze względu na liczne wieloznaczności.
- Istnieje wiele języków programowania. Każdy z nich ma swoje zalety i wady, ale języki te są jednakowe pod względem obliczeniowym.
- Nazwa Pythona nie wzięła się od węża, lecz od zamiłowania twórcy tego języka do grupy Monty Python.
- Zarówno nowi, jak i doświadczeni programiści doceniają przejrzystość i spójność Pythona.
- **In Istnieją dwie wersje Pythona** 2 i 3. W tej książce koncentrujemy się na wersji 3, ale w większości przypadków rozbieżności między nimi są minimalne.
- Kod Pythona jest wykonywany przez interpreter, który przekłada wysokopoziomowy kod Pythona na niskopoziomowy kod maszynowy. Kod ten może zostać wykonany bezpośrednio przez Twój komputer.
- Python daje Ci do dyspozycji edytor IDLE, który jest dostosowany do kodu pisanego w tym języku.
- Możesz zwiększyć czytelność kodu programu pythonowego, używając białych znaków.
- input i print to dwie funkcje, które pozwalają na posługiwanie się danymi wejściowymi i wejściowymi w powłoce Pythona.

![](_page_46_Picture_191.jpeg)

#### Zaostrz ołówek Rozwiązanie

W pierwszej kolejności musisz zrozumieć, że komputery robią dokładnie to, co im mówisz — ani mniej, ani więcej. Przyjrzyj się naszemu przepisowi na łowienie ryb z poprzedniej strony. Gdybyś był robotem i postąpił dokładnie według tych instrukcji, jakie problemy mógłbyś napotkać? Czy sądzisz, że ten przepis naprawdę pozwoliłby Ci złowić rybę?

D. Czy wskazaliśmy, co zrobić z rybą po wyciągnięciu jej  $\overline{\mathsf{M}}$ A. Jeżeli w wodzie nie ma ryb, to będziesz zajmował się z wody? wędkowaniem przez bardzo E. W tym przepisie nie ma ani jednego słowa o wędce. długi czas (mniej więcej całą wieczność). F. Czy wiadomo konkretnie, jak wygląda dobre B. Nie weźmiesz pod uwagę zarzucenie? Czy trzeba ponownie zarzucić wędkę, tego, że robak mógłby zlecieć jeśli haczyk wyląduje na lilii wodnej? z haczyka i że będziesz musiał Kiedy spławik zanurza się pod wodą, na ogół trzeba założyć nowego. wykonać zacięcie, zanim zacznie się wyciągać rybę. W przepisie nie ma o tym mowy. C. Co się stanie, jeśli robaki się  $\triangledown$ Skąd mamy wiedzieć, że skończyliśmy wędkować? skończą? Po godzinie na zegarku? Po tym, że skończyły się robaki? Po czymś innym? Wygląda na to, W przepisie pojawia się wiele założeń. Zapewne że "wszystkie przyszło Ci do głowy wiele innych instrukcji, których powyższe" jest nie podano w przepisie. .<br>poprawną odpowiedzią.

#### **Rozwiązania ćwiczeń**

![](_page_47_Figure_1.jpeg)

![](_page_48_Figure_1.jpeg)

![](_page_50_Picture_1.jpeg)

![](_page_50_Picture_2.jpeg)

abstrakcje, 173 adres internetowy, 422 URL, 423, 424 agregacja, 549 aktualizacja pliku, 287 algorytm, 4, 5, 28 sortujący, 219 analityka danych, 238 analiza tekstu, 242 API, application programming interface, 420, 428 Open Weather Web, 424 Spotify, 424 aplikacja biznesowa, 21 argumenty, 186 kluczowe, 204, 206 atrybut, 309, 322, 526, 549 self, 512

#### **B**

bezpośrednie obsługiwanie wyjątków, 404 białe znaki, 26 biblioteka, 10, 565 Beautiful Soup, 565 Django, 561, 565 Fiask, 561, 565 Pillow, 565 Pygame, 565 blok kodu, 103, 112 przekształcenie w funkcję, 177, 210 błąd IndexError, 130 invalid syntax, 22 SyntaxError, 43 błędy, 54, 402 semantyczne, 55

składniowe, 54 uruchomieniowe, 54 użytkownika, 112 brak cudzysłowu, 26

#### **C**

ciało funkcji, 181, 192, 210 ciąg Fibonacciego, 345 znaków, 64 cudzysłowy podwójne, 42 pojedyncze, 42 potrójne, 275

#### **D**

dane ciągu Fibonacciego, 347 tekstowe, 432 wejściowe, 37 data i godzina, 557 debugowanie, 54, 56 decyzje, 71 defekt, 54 definiowanie funkcji, 177, 179 wzorców, 491 deklarowanie wymaganych parametrów, 205 dekoratory, 563 delegacja, 542 diagram klasy, 306, 532 wywołań funkcji, 377 dodawanie dziedziczenia, 516 list, 153 notek dokumentacyjnych, 291, 292 obiektu żółwia, 301

obsługi wyjątków, 406 widżetów, 469 wyświetlacza graficznego, 436 dokumentacja, 291 API, 423 kodu, 96 pliku, 293 domyślne wartości parametrów, 204 dostęp do pliku, 411 działania na listach, 153, 154 działanie funkcji, 178 konstruktora, 510 listy, 124 metody, 514 pętli for, 138 pętli while, 104, 106 przycisku, 479 sortowania bąbelkowego, 220 webowych API, 421 dziedziczenie, 516, 526, 540 wielokrotne, 523, 549 dzielenie kodu, 100 zadań, 2

#### **E**

edycja komórek, 486 edytor, 18 IDLE, 18, 28 eksperymenty z żółwiem, 303, 326 enkapsulacja, 534 ewaluacja kodu, 49 leniwa, 562 rekurencyjnego kodu, 341 wartości boolowskich, 114, 115 wyrażenia, 50 wyrażenia warunkowego, 105

#### **Skorowidz**

#### **F**

fałsz, 78 folder, 20 formułowanie heurystyki, 259 fraktal, 367, 371 Kocha, 370 framework Django, 565 Fiask, 565 funkcja, 173, 186, 197, 210 aktualizująca, 473, 474 get, 431 import, 76 input, 28, 38, 56, 64 int, 59, 64, 69 isinstance, 549 koch, 368 len, 127, 275, 351 losowania, 24 main, 410 mainloop, 498 obliczająca czytelność, 244 open, 385, 411 pomocy help, 290 print, 28, 41, 61, 70 random.choice, 25 range, 141, 164, 169 rekurencyjna, 332 split, 248, 275 str, 136 sum, 330 wczytywania wzorców, 492 funkcje ciało, 181 działanie, 178 kodu analizatora, 294 kolejność argumentów, 210 mieszające, 355 parametry, 186 pierwszoklasowe, 564 przekazywanie argumentów, 186, 200 rekurencyjne, 338 sortujące, 231 tworzenie, 177, 250 tworzenie abstrakcji, 184

wywołanie, 178, 193, 198 zwracanie wyniku, 186

#### **G**

generowanie awatarów, 190 liczb losowych, 76, 112 raportu, 144 sekwencji liczb, 141 gra w kamień, papier i nożyce, 72 formułowanie logiki, 92 gotowa, 109 niepoprawne dane wejściowe, 98 sprawdzenie wyboru, 86 wskazywanie zwycięzcy, 88 wybór komputera, 82, 96 wybór użytkownika, 83, 96 wyświetlanie zwycięzcy, 94 w odgadywanie kolorów, 110 w ping-ponga, 508 w Szalone historie, 382, 384 w życie, 450, 454, 498 logika kodu, 464 rozmieszczanie widżetów, 471 stan każdej komórki, 460 stan pokolenia, 460 zasady, 462, 501 z żółwiami, 312 implementacja, 318 kod, 315 przygotowanie, 314 testowanie kodu, 316, 320 graficzny interfejs użytkownika, 498 grafika, 302, 436

#### **H**

handler kliknięć, 477 OptionMenu, 489 widok\_siatki, 487 heurystyka, 237, 259, 275 HTTP, 422

#### **I**

IDLE, 18

ignorowanie konsekutywnych samogłosek, 262 implementacia funkcji serwisu, 358 gry, 318 klasy, 517, 532 przycisku, 480 raportu, 144 sortowania bąbelkowego, 226 logiki gry, 90 import ch1text, 251, 272 datetime, 557 random, 24, 82, 323 requests, 444 turtle, 298 indeks czytelności, 239, 270, 271 elementu, 123 końcowy, 265 indeksy ujemne, 129 instalacja pakietu requests, 426 instancja obiektu, 322 instancjonowanie, 324, 549 instrukcja break, 392, 395, 411 except, 411 finally, 411 if, 100, 112 import, 25, 112 list, 227 przypisania, 41 random, 76 return, 186, 210 while, 103, 112 instrukcje try/except, 411 interaktywność, 449 interfejs API, 419 obiektu, 549 użytkownika, 449 interpretacja kodu, 13 interpreter, 225, 234, 262, 278 iteracja, 107, 121, 343, 344 zagnieżdżona, 217 iterator, 395, 411

iterowanie listy, 134, 138 po słowniku, 352

#### **J**

język programowania, 7, 8 C, 9 Lisp, 9 Objective-C, 8 PHP, 8 semantyka, 7 składnia, 7 języki naturalne, 28 JSON, 429–435, 446

#### **K**

kalkulator, 34 kamień, 72, 281 klasa, 306–310, 322, 327, 509 pochodna, 526 klucze, 351 w słownikach, 371 kod, 36 generatywny, 498 liczący sylaby, 260 po stronie serwera, 561 kodowanie, 6, 28 kalkulatora, 34 komentarze, 97, 112 komunikacja z webowymi API, 446 komunikat o błędzie, 403 konkatenacja, 25, 46, 61, 64 konstruktor, 308, 324, 509, 549 OptionMenu, 498 kontroler, 473 krojenie łańcuchów, 266 krotka, 559

#### **L**

liczba samogłosek, 261 słów, 246 sylab, 256, 268 zdań, 249 liczby całkowite, 64 Fibonacciego, 362

losowe, 76 zmiennoprzecinkowe, 64 licznik, 148 listy, 25, 121, 123, 164 dodawanie list, 153 działanie, 124 element, 123 heterogeniczne, 130 iterowanie, 134, 138 kolejność elementów, 130 liczba elementów, 127 mutowalne, 255 ostatni element, 127 pobieranie elementu, 125 puste, 130 równoległe, 348 składane, 556 tworzenie, 152 usuwanie elementu, 153 wstawianie elementu, 154 wyszukiwanie, 156, 158 zmiana wartości, 125 logika gry, 90, 92, 96

#### **Ł**

losowanie, 24

łańcuchy, 42, 56, 64, 237, 254, 310 niemutowalne, 255 puste, 112 zero, 405, 417

#### **M**

memoizacja, 365, 371 menedżer układu siatki, 470 menu Run, 27 metoda, 281, 307, 324, 327, 526 after, 483 append, 153, 164 close, 411 extend, 153, 164 get, 446 insert, 164 isinstance, 549 read, 411 readline, 393, 395, 411 strip, 399, 400, 411

metody nadpisywanie, 524 rozszerzanie, 524 model danych, 459 moduł, 10, 64, 281–284, 324 logging, 565 analyze, 293 datetime, 295, 557 json, 435, 446 plik analyze.py, 289 random, 24, 77, 112 requests, 431 sched, 565 sys, 411 Tkinter, 498 turtle, 296, 324 mutowalność, 275 myślenie komputacyjne, 1

#### **N**

nadklasa, 526, 549 nadpisywanie metod, 524 narzędzie pip, 446 nawias, 100 kwadratowy, 25, 123 nazwa pliku, 20 zmiennej, 41, 51 niepoprawne dane wejściowe, 98 nieporządkowy typ danych, 350 notacja literałowa, 352 obiektowa, 429 nożyce, 72

#### **O**

obiekt, 281, 305–310, 322, 549 ekranu, 437 odpowiedzi, 432 plikowy, 389 obiekty modułu turtle, 324 obliczanie, 48 indeksu, 240 liczby sylab, 256 liczby zdań, 249 stanu komórki, 460

#### **Skorowidz**

obliczanie stanu pokolenia, 460 sumy, 330 obsługa niepoprawnych danych, 98 wyjątków, 403, 406 odczyt z pliku, 385, 389 odczytywanie szablonu, 383 tekstu, 385 odpowiedź, 421, 432 odwzorowanie siatki, 459 okno edytora, 18 Open Notify, 433, 441 operator, 47 in, 252 konkatenacji, 64 logiczny, 91 and, 90, 112 or, 90, 112 not, 90, 91, 112 modulo, 47 negacji, 47 relacji, 78, 91  $=$  =  $, 112$ >, 112 <, 78, 112 ostatni element listy, 128

#### **P**

pakiet requests, 425, 446, 565 palindrom, 166, 335–340 papier, 72 parametry, 186, 196 wymagane, 205 zaawansowane, 204 PEMDAS, 48 pętla, 71, 103 for, 103, 138, 147, 164 działanie, 138 zakres liczb, 141 while, 103–106, 147, 164, 392 pętle nieskończone, 111 zagnieżdżone, 230 pierwszeństwo operatorów, 47, 48

**570 Skorowidz** pierwszy program, 21 pisanie kodu, 6, 13 planowanie gry, 313 plik analyze.py, 289 pliki odczyt, 385, 389 przeszukiwanie, 390 wczytywanie do kodu, 389 zapisywanie, 379 zwracanie, 379 pobieranie danych, 383 danych wejściowych, 37 elementu listy, 125 podejmowanie decyzji, 80 podklasy, 518, 522, 526, 549 podłańcuchy, 247, 278 polecenie File/New File, 18, 26 File/Save, 20 print, drukuj, 22 Run/Run Module, 21, 22, 27 polimorfizm, 537 położenie stacji, 443 pomoc, 290 porządkowanie danych, 217, 221 potęgowanie, 47 prawda, 78 proces kodowania, 6 procesor tekstu, 19 program główny, 288 programowanie obiektowe, 505, 507, 549 reaktywne, 498 sterowane zdarzeniami, 476, 478, 498 projekt Motel dla Psiaków, 531 projektowanie gry, 74 proste wartości, 33 protokół HTTP, 422

prototypowanie na papierze, 498

przekazywanie wartości funkcjom, 200

przechowywanie wartości, 38

pseudokodu, 36, 66 w łańcuch, 136

prymitywy, 121

przekształcanie

przepis, 3, 4 przeszukiwanie plików, 390 przetwarzanie tekstu szablonu, 397 przewidywanie błędów, 112 przycisk, 479 przypisanie wartości zmiennej, 39, 44 pseudokod, 4, 35 kalkulatora, 36, 52 sortowania bąbelkowego, 223 tworzący raport, 132 pusty łańcuch, 395, 411 Python, 10 Python 1.0, 15 Python 2.0, 15 Python 3.0, 15

#### **R**

raport generowanie, 144 implementacja, 144 o roztworach, 145 o wynikach testów, 132 testowanie, 145, 157 refaktoryzacja kodu, 188, 193 rekurencja, 329, 333, 343, 371 rekurencyjna funkcja, 368 rekurencyjne wykrywanie palindromów, 336 relacja, 520 HAS-A, 528 IS-A, 549 requests, 425 rodzaje błędów, 54, 64 rozszerzanie metod, 524 rozszerzenie .py, 20

#### **S**

samogłoski, 261 schemat blokowy, 74 sekwencja liczb, 141 ucieczki, 411 znaków, 254 semantyka języka, 7 separator, 386 serwis społecznościowy, 348

siatka rozmieszczanie widżetów, 471 symulatora, 459 sklejanie tekstu, 25 składnia języka, 7, 64 słownik, 329, 350, 371 iterowanie, 352 użytkowników, 358 w słowniku, 357 wydajność, 355 wykorzystanie, 354 zapisywanie liczb Fibonacciego, 364 słowo kluczowe, 51, 64 class, 512 def, 177 elif, 81, 112 else, 80, 112 global, 201, 210 if, 80 while, 103 sortowanie, 217 bąbelkowe, 220–224, 230 sprawdzanie relacji, 520 wyboru użytkownika, 86 stos wywołań, 339–342 stosowanie dziedziczenia, 540 polimorfizmu, 538 struktury danych, 121, 123 styl programowania, 476 sumowanie listy przypadek bazowy, 331 przypadek rekurencyjny, 331 symulator gry, 454, 499 systemy generatywne, 452 szablon, 396 przetwarzanie tekstu, 397 szkielet funkcji, 250

#### **Ś**

ścieżki bezwzględne, 387 względne, 386 śledzenie ISS, 445

#### **T**

tablice asocjacyjne, 329 tabulator, 394 pionowy, 394 tekst, 237 liczba słów, 245, 246 liczba sylab, 256 liczba zdań, 249 usuwanie końcowych liter, 264 wielowierszowy, 242, 275 testowanie kodu, 22, 161, 190, 316, 530, 544 funkcji ciqgu Fibonacciego, 346 gry Szalone historie, 398 liczenia sylab, 268 metody after, 484 Pythona, 19 raportu, 145, 157 równości, 112 Serwisu Aspołecznościowego, 360 Szalonych historii, 408 układu, 470 wyniku, 62 tworzenie abstrakcji kodu, 173, 184 algorytmu, 6 folderu, 20 funkcji, 177, 250 grafiki, 302 klasy, 509, 510 kodu szkieletowego, 250 listy, 25, 152 metody, 513 modelu danych, 459 obiektów, 306, 324, 549 podklasy, 518, 522 słowników, 352 symulatora, 458 usługi, 541 widoku, 467 widżetu, 468 żółwia, 296, 298, 304 typ danych None, 208 typy danych, 33, 58 krotki, 559 liczby, 121

listy, 123 łańcuchy, 121 słowniki, 350 wartości logiczne, 121 zbiory, 560 typy numeryczne, 64

#### **U**

układ siatki, 472 współrzędnych, 438 URL, 422 uruchamianie kodu, 13, 40 programu, 6 z wiersza poleceń, 410 usuwanie elementu z listy, 153 końcowych liter, 264 spacji, 135 używanie argumentów kluczowych, 206 pseudokodu, 37 widżetów, 468

#### **W**

wartości, 49, 64, 67, 351 domyślne, 204 logiczne, 71, 78, 79 False, 78, 112 True, 78, 112 wartość None, 208 wcięcia, 26 wczytywanie pliku, 389 szablonu, 396 wzorców, 492 webowe interfejsy API, 419, 446 wersje Pythona, 16 widok, 467 widżety, 449, 451, 467, 498 wielkość liter, 101 wielokrotne wykorzystywanie kodu, 176 wyświetlanie zapytań, 108

#### **Skorowidz**

wiersz poleceń, 410 właściwości, 324 wprowadzanie kodu, 43 współrzędne geograficzne, 438 wybór losowy, 84 niepoprawny użytkownika, 99 wyjątki, 402 bezpośrednie obsługiwanie, 404 wyłapywanie, 411 wykrywanie błędów, 59 wynik, 61 wyrażenia, 47, 49, 67 logiczne, 112, 118 porównujące wartości, 78 regularne, 558 warunkowe, 105, 112 wysyłanie żądań, 425, 433 wyszukiwanie kluczy, 371 najwyższych wyników, 156 użytkownika, 359 wyścigi żółwi, 312 wyświetlanie ISS, 440 łańcucha, 106

położenia ISS, 436 zapytania, 101, 102, 108 zapytania cyklicznego, 102 wywołanie funkcji, 64, 178, 193, 198 rekurencyjne funkcji, 334 wzorce definiowanie, 491 predefiniowane, 488 wczytywanie, 492 wzór na czytelność, 270

#### **Z**

zachowania emergentne, 451 zakres liczb, 141, 142 zapamiętywanie wyników, 364 zapisywanie historyjki, 407 liczb Fibonacciego, 364 plików, 379 programu, 20 zapytanie cyklicznie, 102 zasięg zmiennej, 196 zastosowania zakresów, 142 zbiór, 560 zadań, 28

zdarzenia, 449, 451, 476, 478 innego rodzaju, 481 zmienianie wartości w liście, 125 zmiennei, 44, 46 zmienna, 33, 38, 64, 195 name<sub>3</sub>, 286, 324 zmienne globalne, 196, 201–203, 210 instancii, 324 lokalne, 188, 194, 202, 210 nazwa, 46, 51 przypisanie wartości, 44, 46 zasieg, 196 znaczniki, 397, 399 znak  $=$ . 112 krzyżyka, 24, 97 nowego wiersza, 394 zachęty, 43 znaki  $==, 112$ zwracanie plików, 379

#### **Ż**

żądanie, 421, 431, 446 do Open Notify, 43

## PROGRAM PARTNERSK **GRUPY HELION**

Zmień swoją stronę WWW w działający bankomat!

Dowiedz się więcej i dołącz już dzisiaj!<br>http://program-partnerski.helion.pl

![](_page_56_Picture_4.jpeg)

## **O'REILLY®**

## Rusz głową! Nauka programowania

![](_page_57_Picture_2.jpeg)

Programista to szczególny typ specjalisty. Jeśli uważasz, że myśli w inny sposób niż tak zwani normalni ludzie, to masz rację. Dobra wiadomość jest taka, że i Ty możesz się nauczyć myślenia komputacyjnego – umiejętności, która przydaje się niezależnie od charakteru rozwiązywanego problemu, środowiska czy języka programowania. Tylko w ten sposób można od początku nauki programowania pisać przejrzysty, uporządkowany, znakomity kod, zgodny z najlepszymi praktykami wypracowanymi przez mistrzów. Innymi słowy: pracować jak profesjonalny programista.

Ta książka jest niezwykłym podręcznikiem programowania. Być może wygląda nieco dziwacznie, ale prędko się przekonasz, że to podręcznik wyjątkowo skuteczny: w końcu jego formuła została opracowana na podstawie najlepszych osiągnięć neurologii i kognitywistyki. Dzięki temu Twój mózg się zaangażuje i błyskawicznie przyswoi zasady programowania w Pythonie. Autor wykorzystał oczywistą prawdę, że najszybciej uczymy się wtedy, gdy uwzględnimy specyfikę działania własnego mózgu! Najpierw więc się zainteresujesz, potem zaangażujesz, wreszcie przygotujesz sobie warsztat pracy, czyli zainstalujesz Pythona. Później zaczniesz ćwiczyć myślenie komputacyjne i oczywiście napiszesz swój pierwszy program. A dalej będzie coraz ciekawiej...

![](_page_57_Picture_5.jpeg)

W tej książce znajdziesz między innymi:

- $\cdot$  istotne koncepcje programistyczne
- · zasady programowania w Pythonie
- $\cdot$  funkcje i rekurencje
- programowanie obiektowe
- tworzenie API dla aplikacji internetowych
- widgety i zdarzenia

Neurony płona. Emocje szaleją. Tak napiszesz kod godny mistrza!

Eric Freeman - jest informatykiem o imponującym doświadczeniu zawodowym: pracował między innymi dla The Walt Disney Company, O'Reilly Media, NASA i w kilku startupach. Jeśli tylko używasz komputera osobistego, na pewno korzystasz z dzieł jego intelektu. Freeman od 15 lat pisze o wielu dziedzinach informatyki: zarówno o podstawach tworzenia witryn internetowych, jak i o wysokopoziomowym projektowaniu oprogramowania. Obecnie jest prezesem spółki WickedlySmart. Wraz ze swoimi ukochanymi kobietami: żoną i córką mieszka w Austin.